МИНИСТЕРСТВО ОБЩЕГО И ПРОФЕССИОНАЛЬНОГО ОБРАЗОВАНИЯ РОСТОВСКОЙ ОБЛАСТИ ГОСУДАРСТВЕННОЕ БЮДЖЕТНОЕ ПРОФЕССИОНАЛЬНОЕ ОБРАЗОВАТЕЛЬНОЕ УЧРЕЖДЕНИЕ РОСТОВСКОЙ ОБЛАСТИ «РОСТОВСКИЙ-НА-ДОНУ КОЛЛЕДЖ РАДИОЭЛЕКТРОНИКИ, ИНФОРМАЦИОННЫХ И ПРОМЫШЛЕННЫХ ТЕХНОЛОГИЙ» (ГБПОУ РО «РКРИПТ»)

## РАБОЧАЯ ПРОГРАММА ПРОФЕССИОНАЛЬНОГО МОДУЛЯ

## ПМ.08 РАЗРАБОТКА ДИЗАЙНА ВЕБ-ПРИЛОЖЕНИЙ

#### Специальность:

09.02.07 Информационные системы и программирование

### Квалификация выпускника:

разработчик веб и мультимедийных приложений

Форма обучения: очная

Ростов-на-Дону 2023

**СОГЛАСОВАНО** Генеральный директор ООО «ОП»

В.Д. Скрынников «26» auperes 2023 г.

Начальник учебно-

производственного отдела

« 26 » aupreces 2023 г.

Начальник методического отдела **ФИССЕВ** Н.В. Вострякова «26» auperce 2023 г.

Л.Г. Макеева

УТВЕРЖДАЮ Заместитель директора по учебно-методической работе Obstreeled C.A. Будасова « 26 » au peus 2023 г.

ОДОБРЕНО Цикловыми комиссиями программирования компьютерных систем  $\Pi$ p. No  $8$  or « 26 » auplex 2023 r.

Председатель ЦК

И.А. Гунько

Рабочая программа профессионального модуля ПМ.08 Разработка дизайна вебгосударственным Федеральным приложенийразработана  $\, {\bf B}$ соответствии  $\mathbf{C}$ образовательным стандартом среднего профессионального образования по специальности 09.02.07 Информационные системы и программирование, утвержденным Приказом Министерства образования и науки Российской Федерации от «09» декабря 2016 г. №1547 (зарегистрирован Министерством юстиции Российской Федерации «26» декабря 2016 г., регистрационный №44936), с учетом требований профессионального стандарта 06.035 Разработчик web и мультимедийных приложений, утвержденного приказом Министерства труда и социальной защиты РФ от «18» января 2017 г. № 44н.

Разработчик(и):

Гунько И.А. - преподаватель высшей квалификационной категории ГБПОУ РО «РКРИПТ»

Репензенты:

Галкина Н.Г. - преподаватель высшей квалификационной категории ГБПОУ РО «РКРИПТ»

Скрынников В.Д. - генеральный директор ООО «ОП»

## **СОДЕРЖАНИЕ**

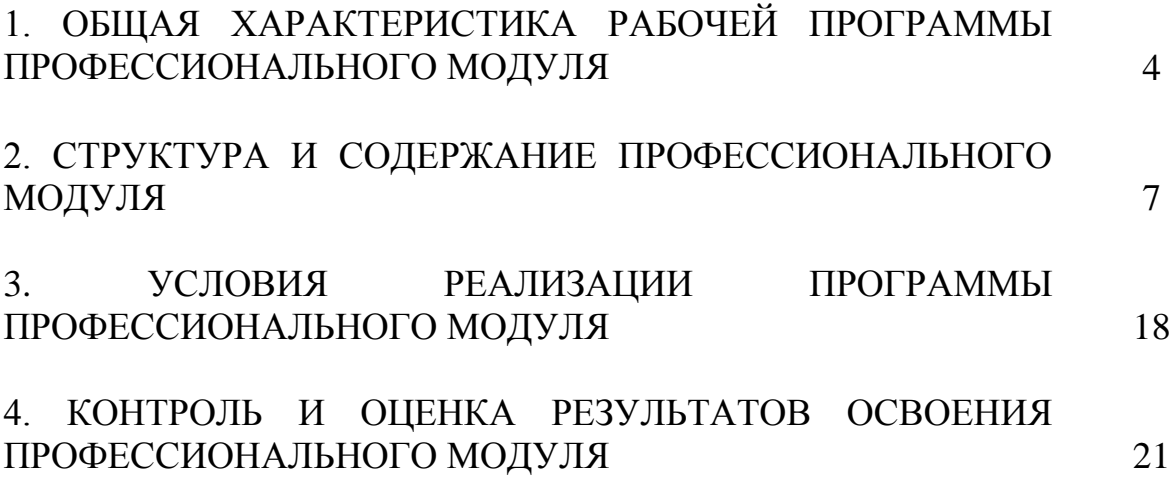

## **1. ОБЩАЯ ХАРАКТЕРИСТИКА РАБОЧЕЙ ПРОГРАММЫ ПРОФЕССИОНАЛЬНОГО МОДУЛЯ ПМ.08. РАЗРАБОТКА ДИЗАЙНА ВЕБ-ПРИЛОЖЕНИЙ**

## **1.1.Цель и планируемые результаты освоения профессионального модуля:**

В результате изучения профессионального модуля студент должен освоить основной вид деятельности **Разработка дизайна веб-приложений** и соответствующие ему общие компетенции и профессиональные компетенции:

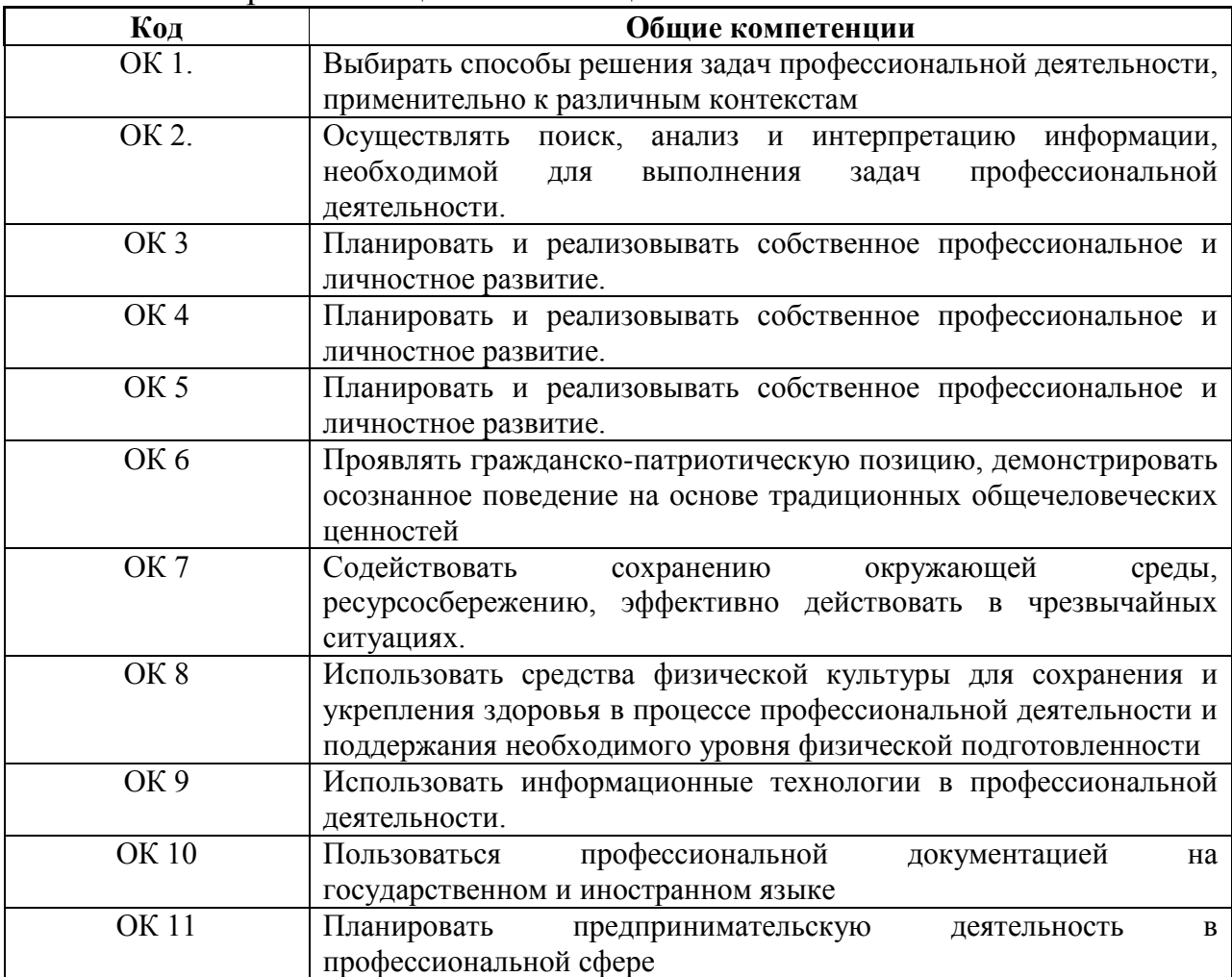

#### 1.1.1. Перечень общих компетенций:

## 1.1.2. Перечень профессиональных компетенций:

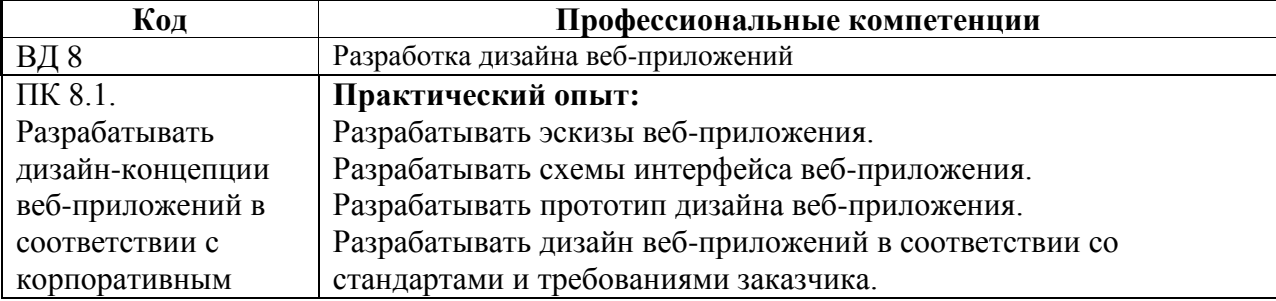

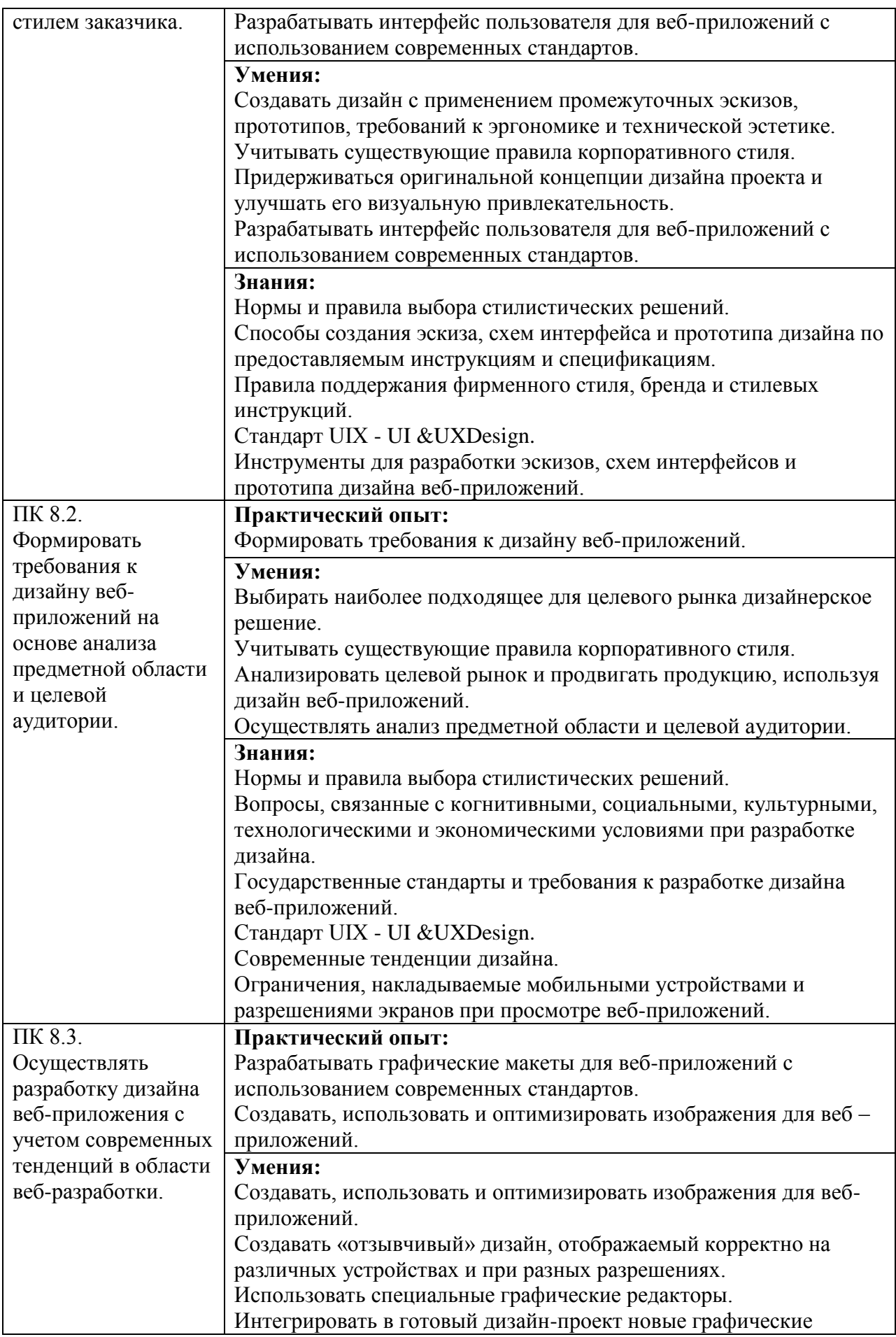

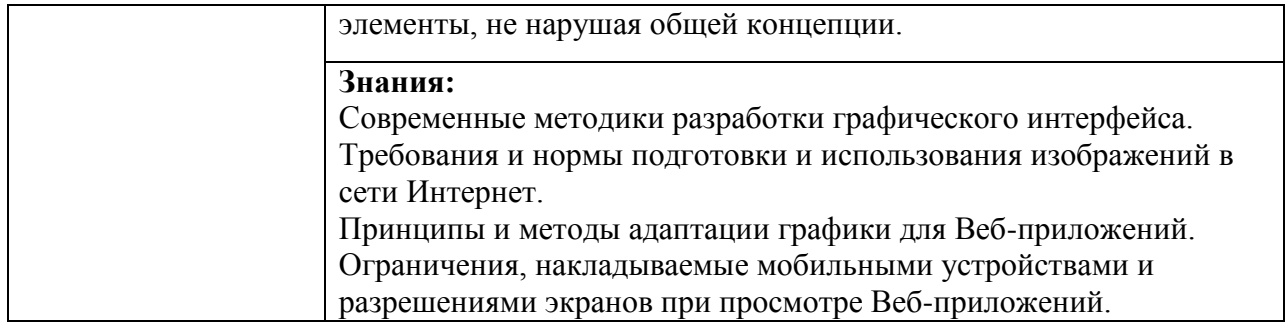

## 1.1.3. Перечень личностных результатов:

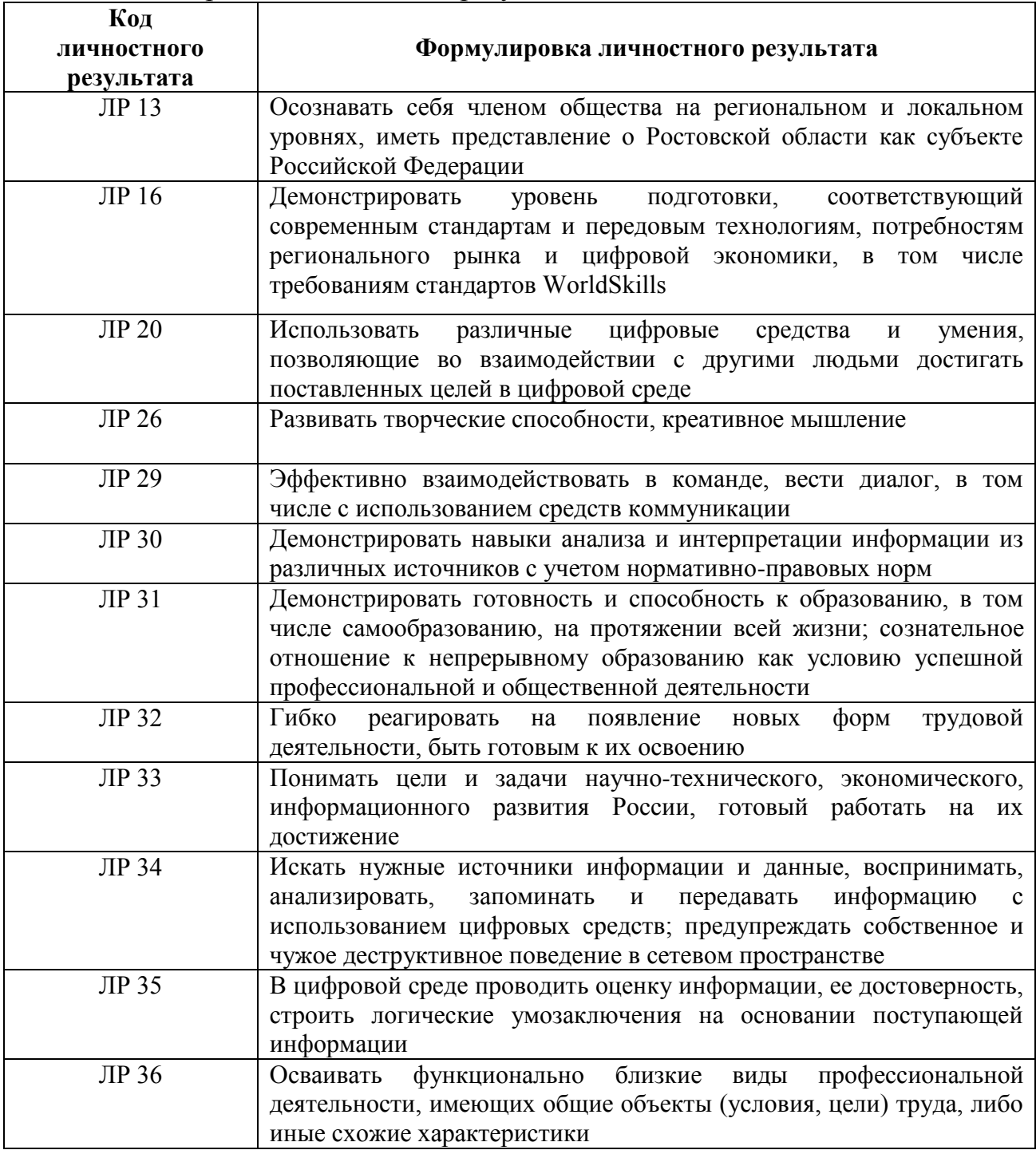

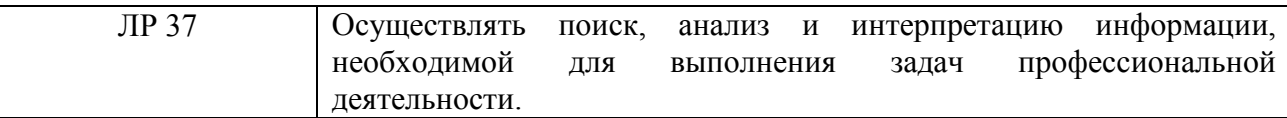

# **1.2. Количество часов, отводимое на освоение профессионального**

### **модуля**

Всего: 600 час. в том числе в форме практической подготовки: 600 час. из них на освоение МДК: 322час. из них: на консультации:4 часа; на промежуточную аттестацию (экзамен):12 час.; в том числе на самостоятельную работу: 4 час.; на практики, в том числе на учебную:108 час.; на производственную: 144 час.; экзамен по модулю: 6 час.

## **1.3. Использование часов вариативной части ППССЗ**

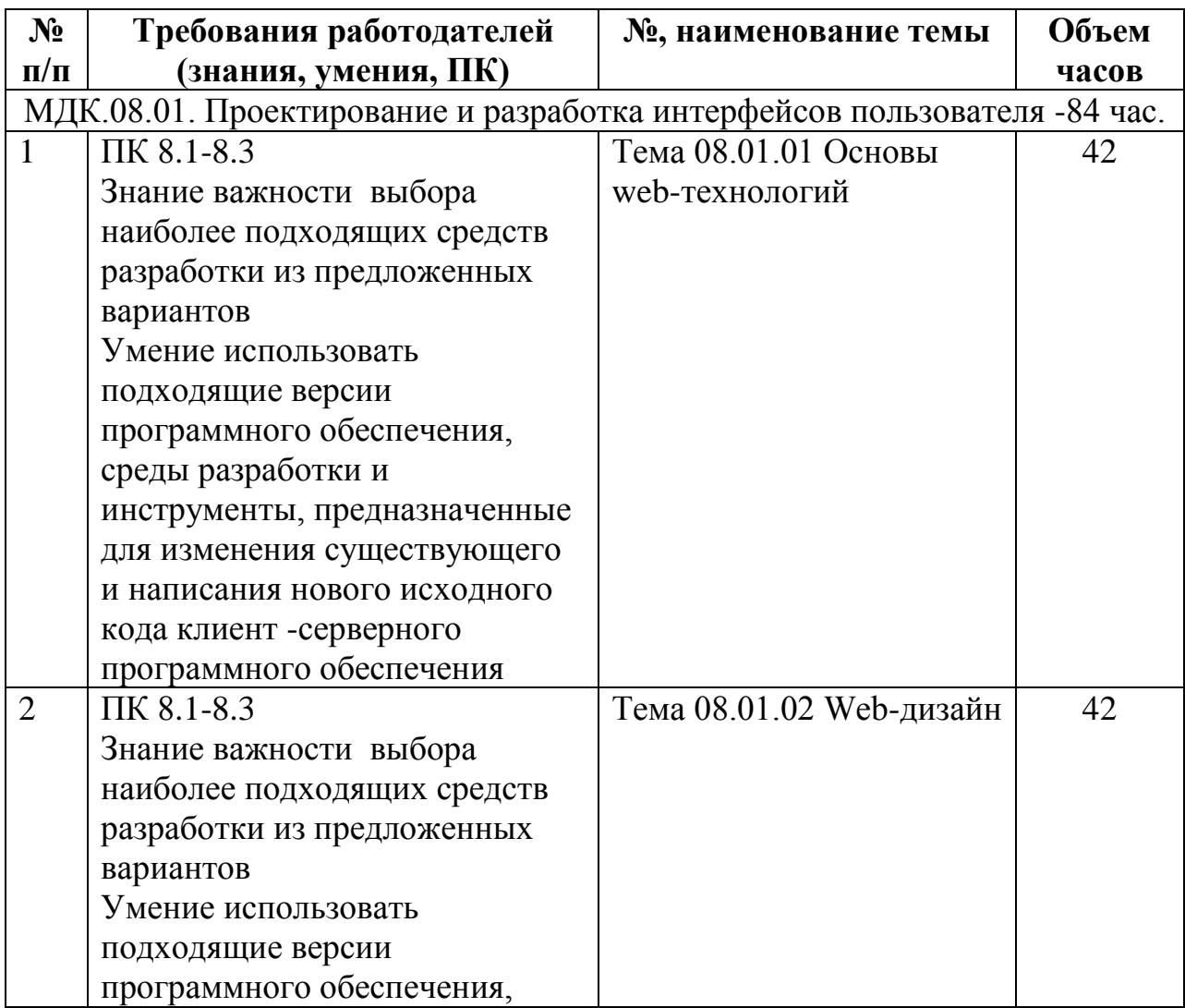

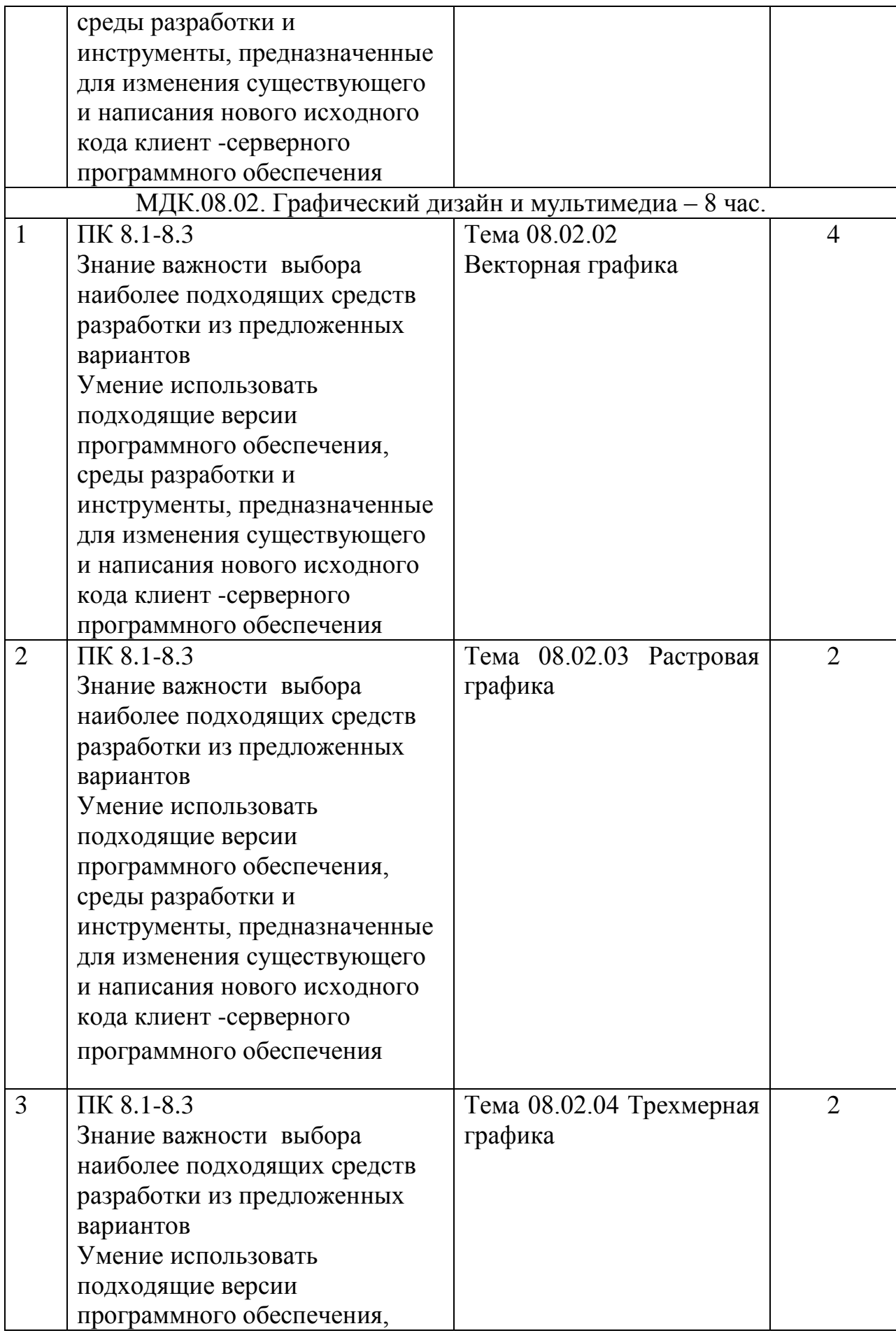

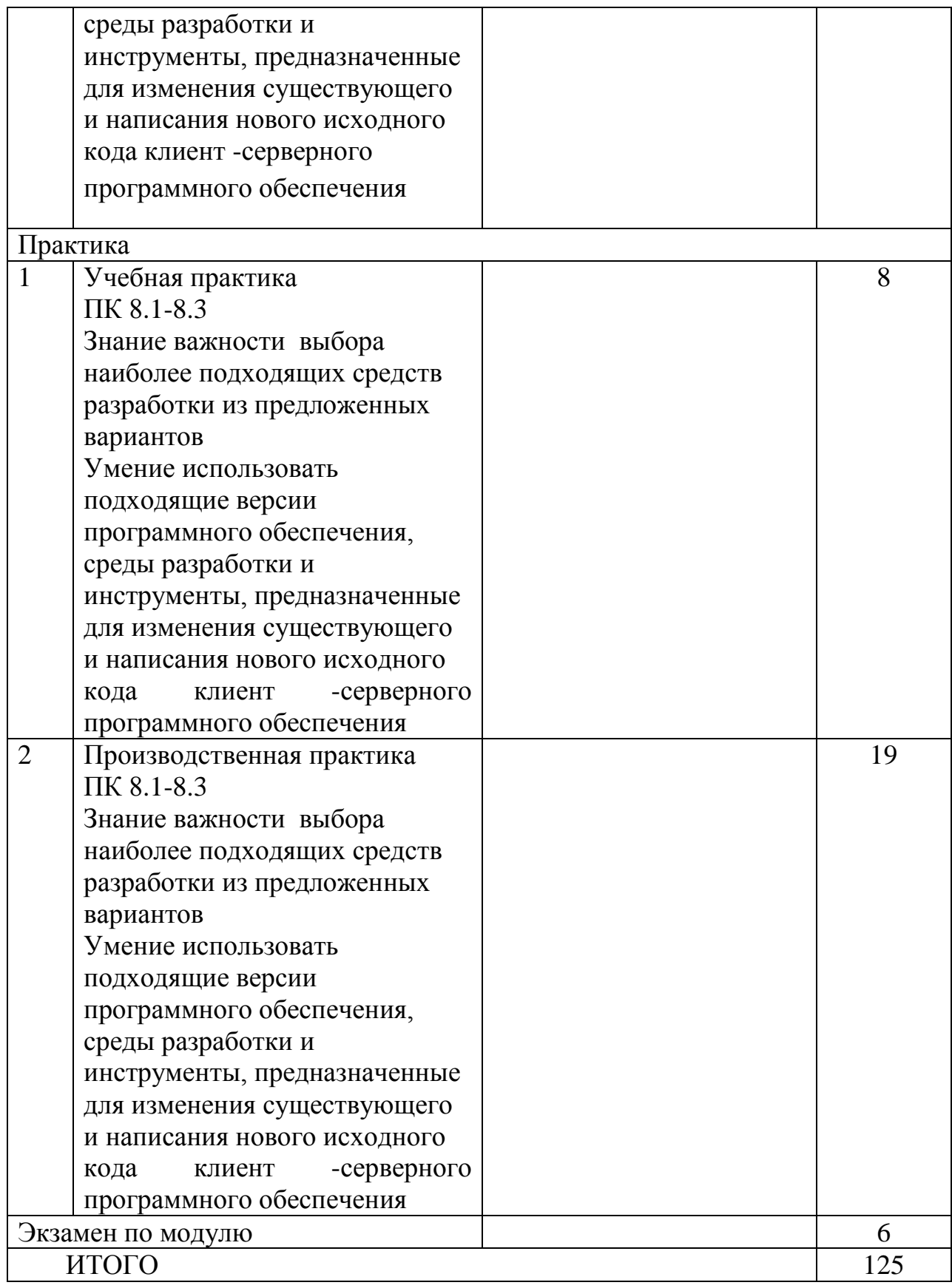

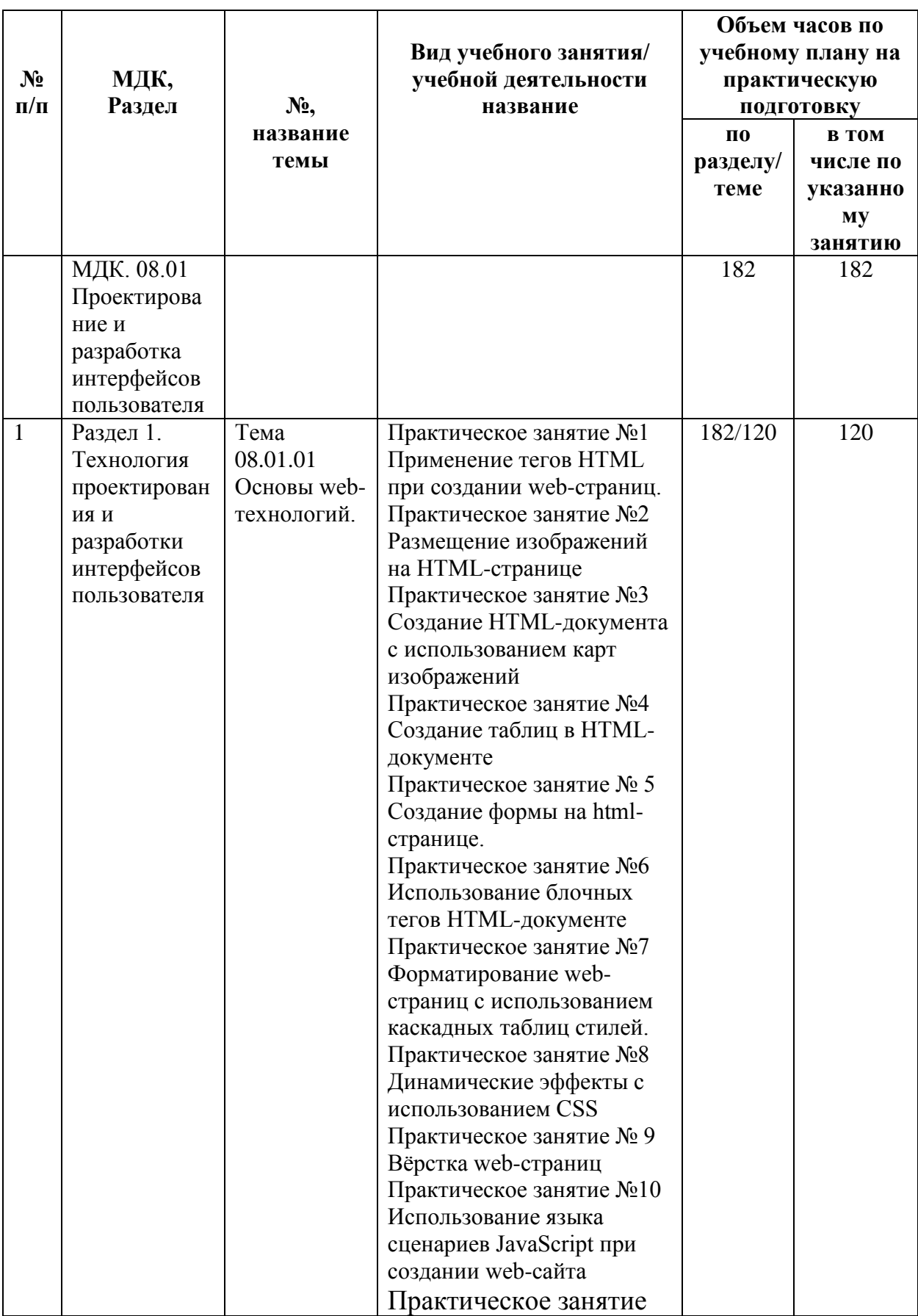

## **1.4 Практическая подготовка при реализации учебных дисциплин**

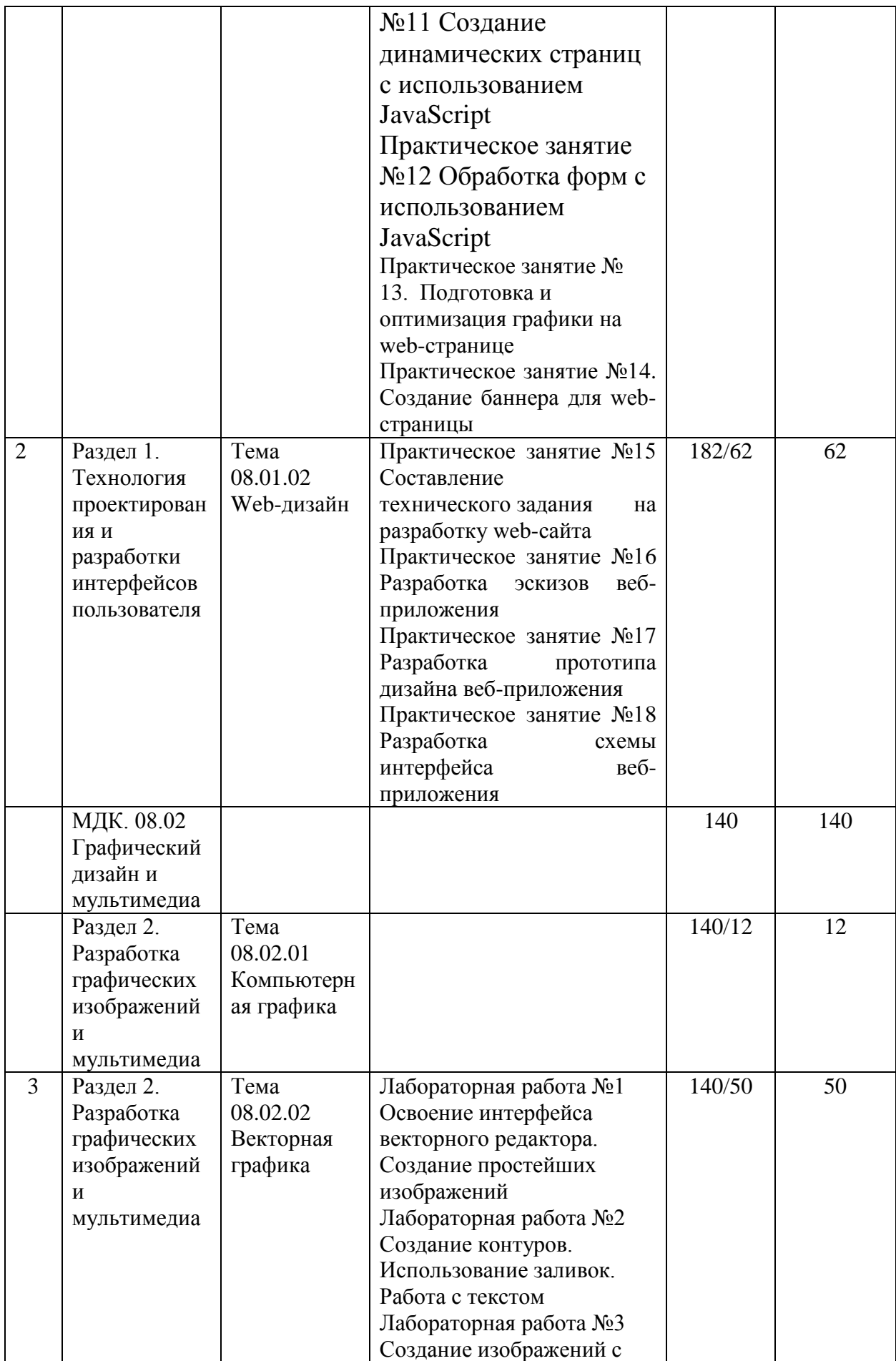

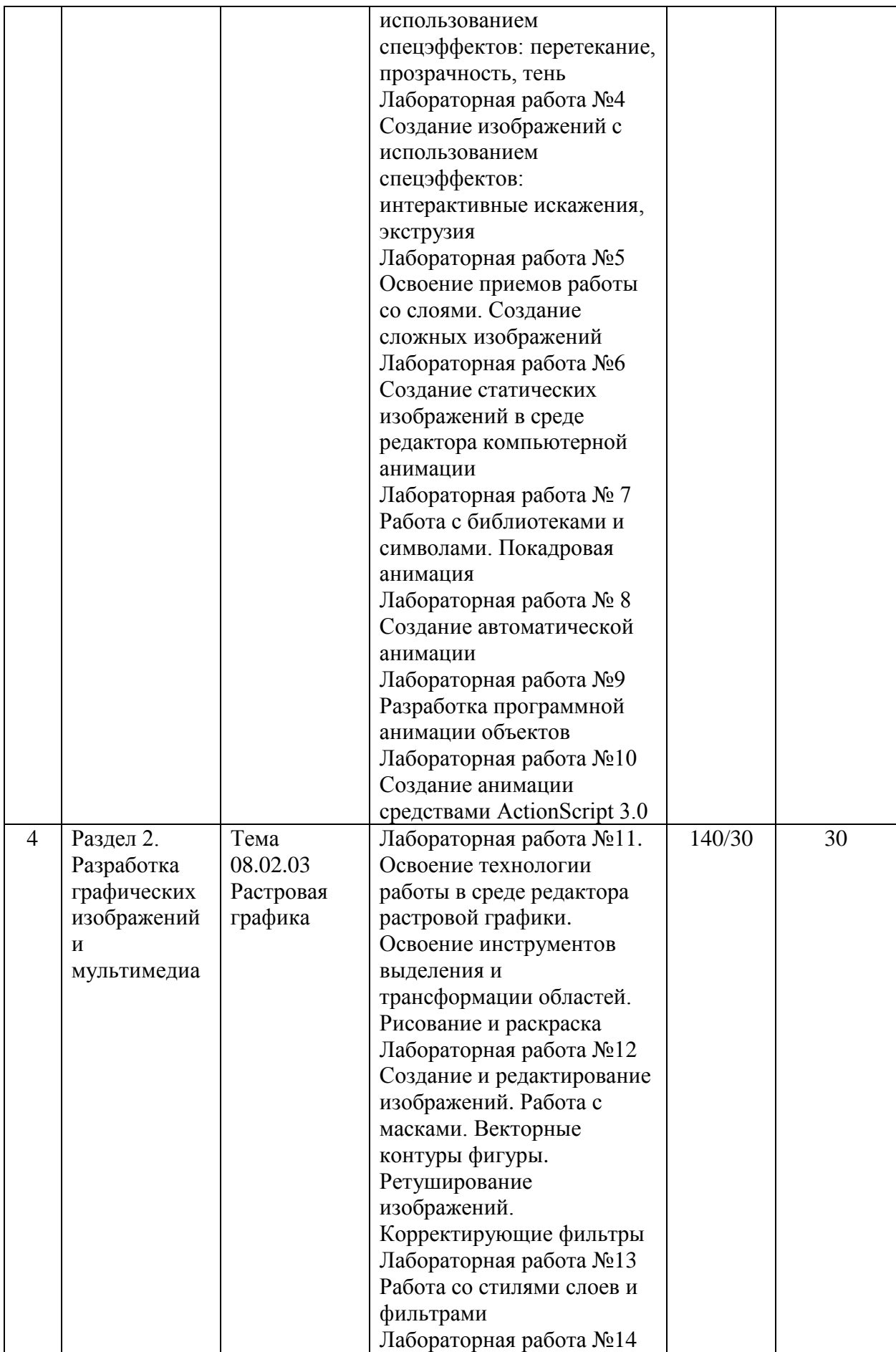

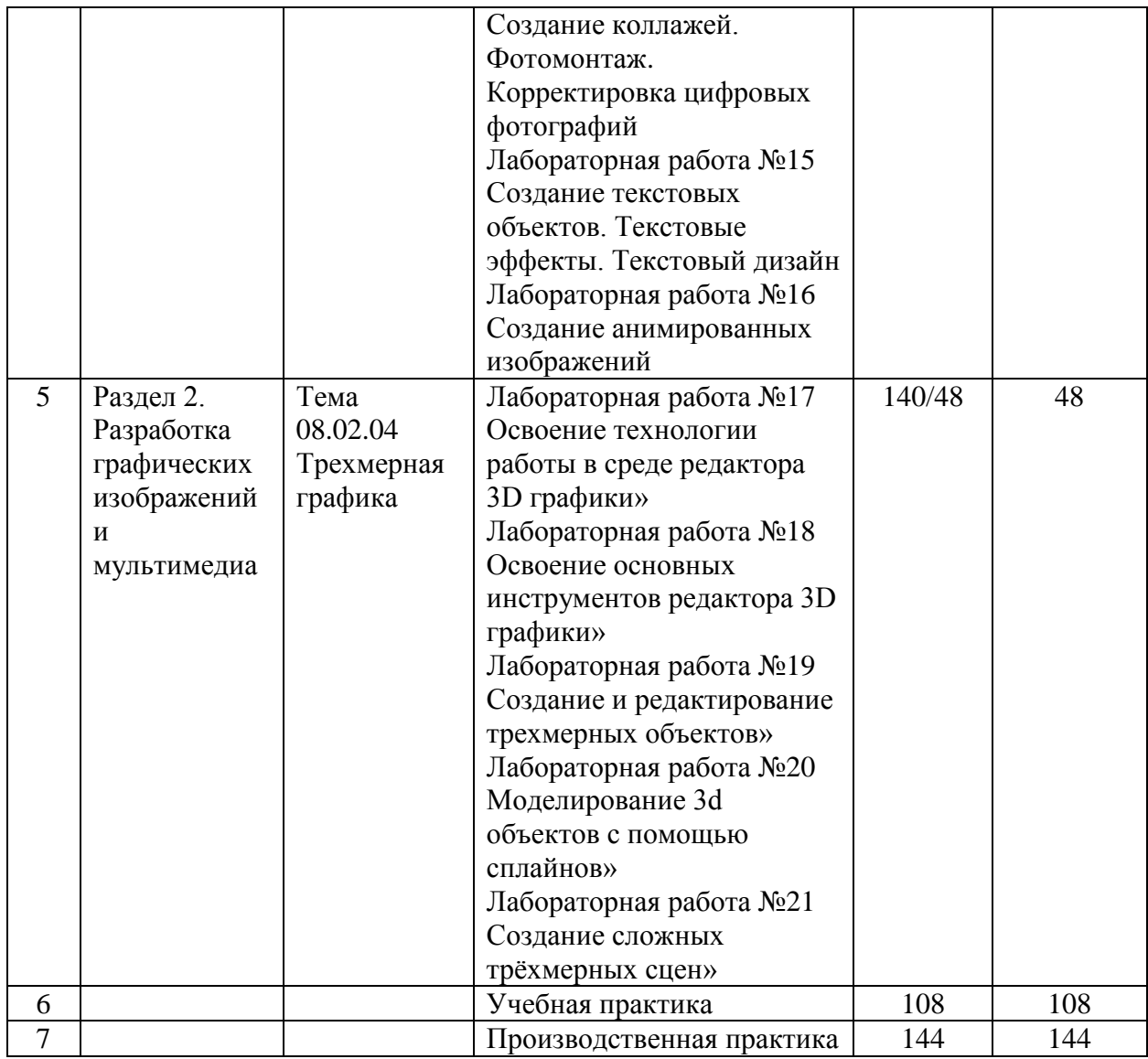

## 2. СТРУКТУРА И СОДЕРЖАНИЕ ПРОФЕССИОНАЛЬНОГО МОДУЛЯ

## 2.1. Структура профессионального модуля

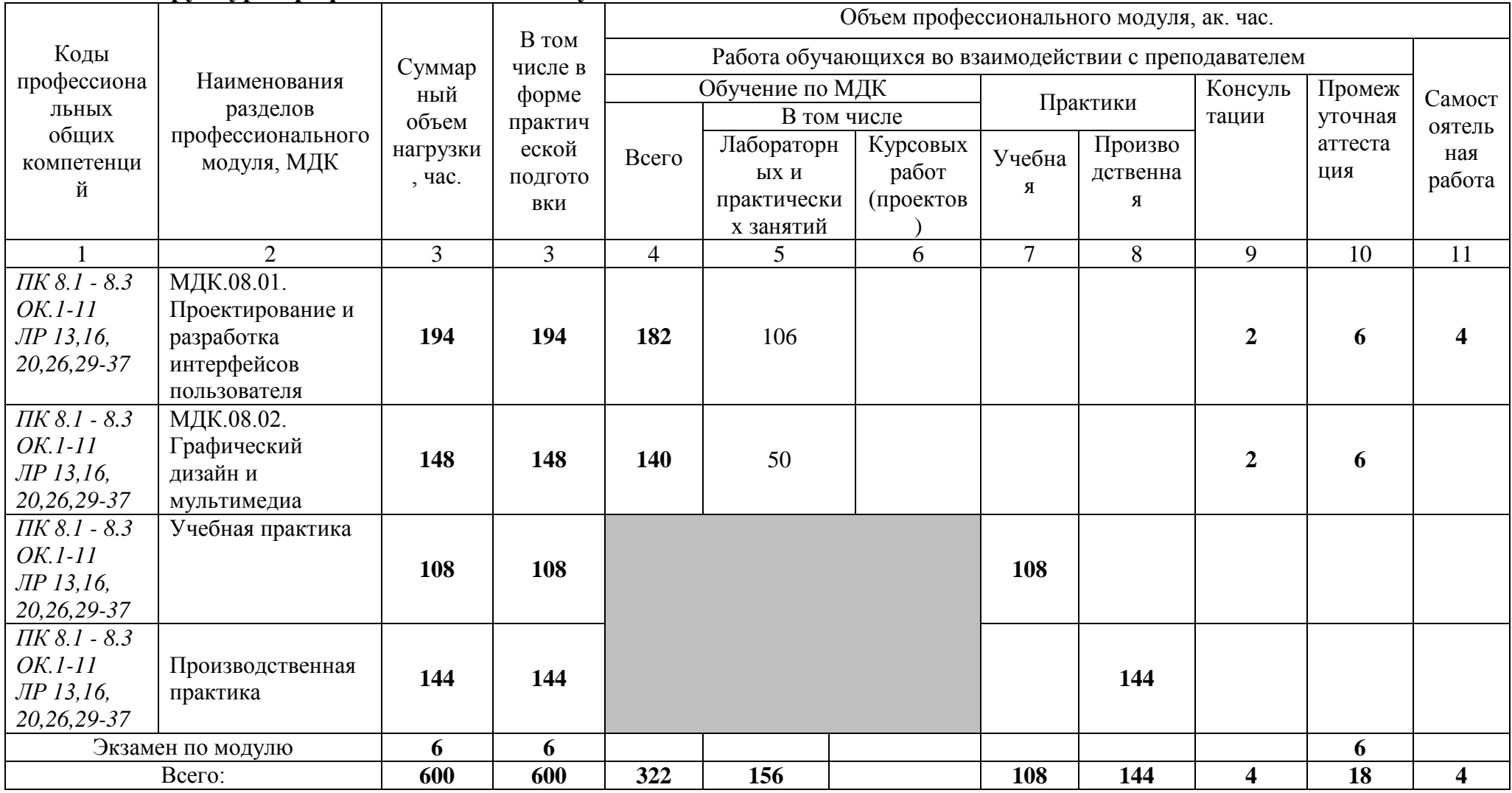

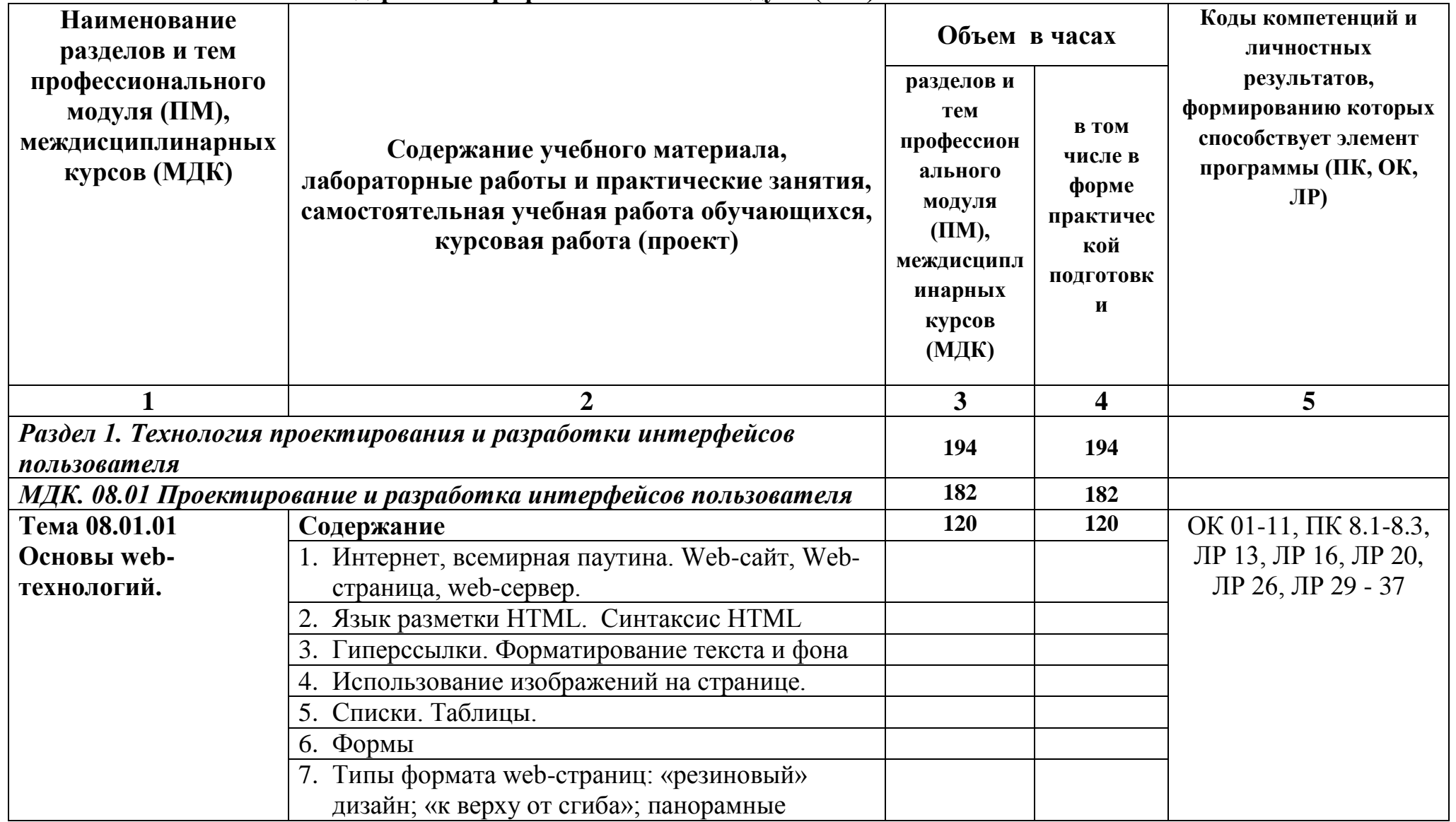

## **2.2. Тематический план и содержание профессионального модуля (ПМ)**

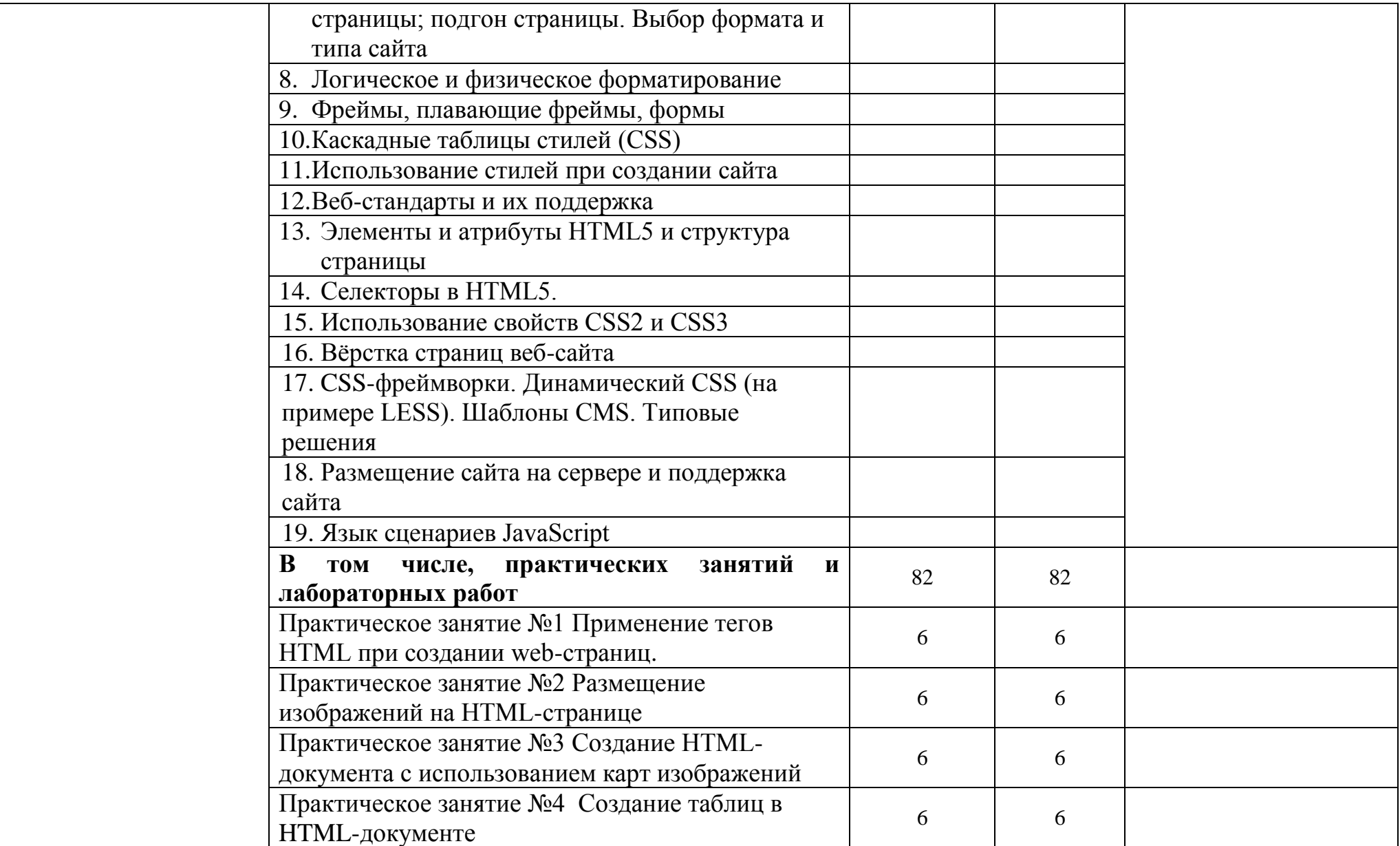

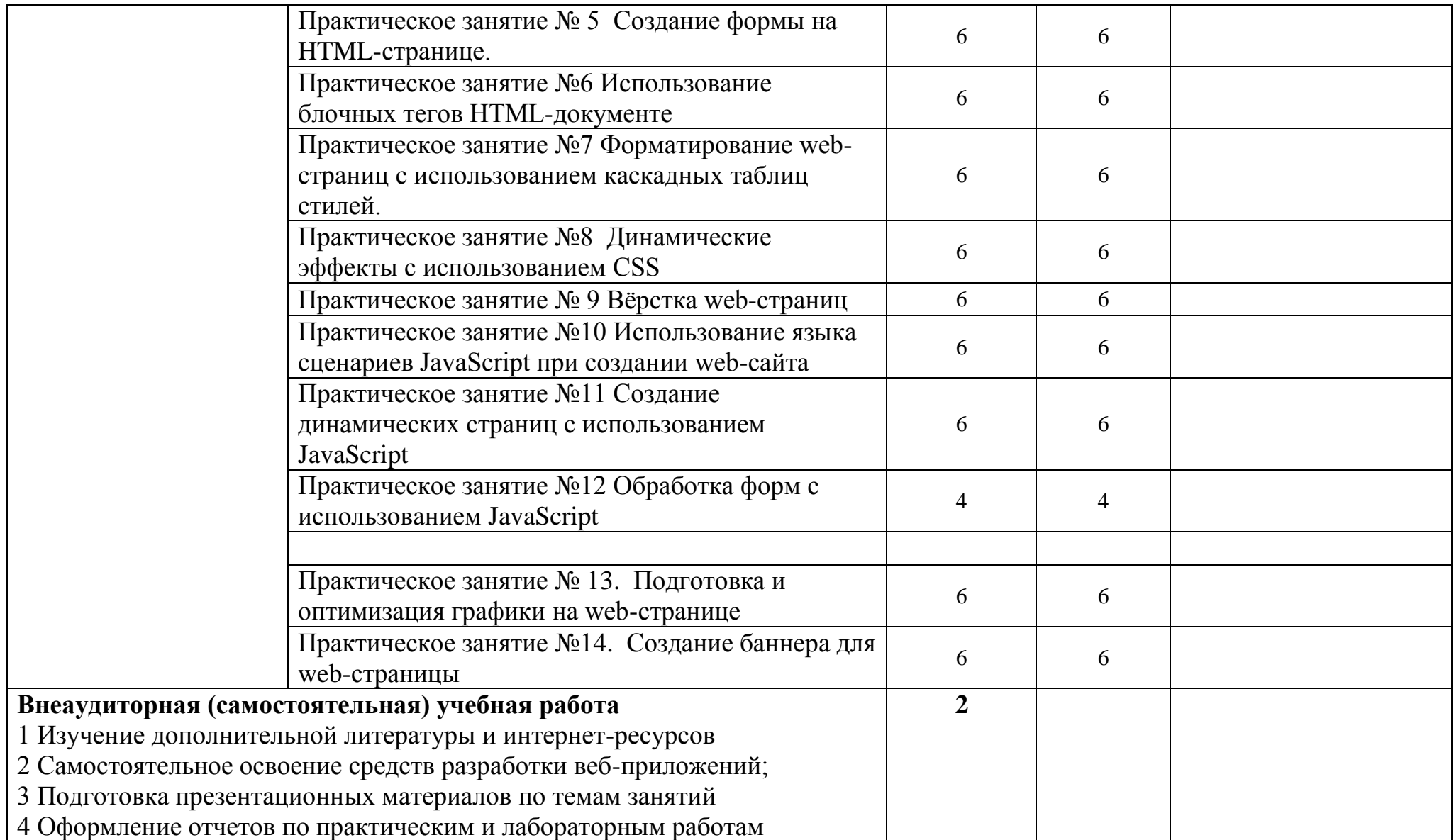

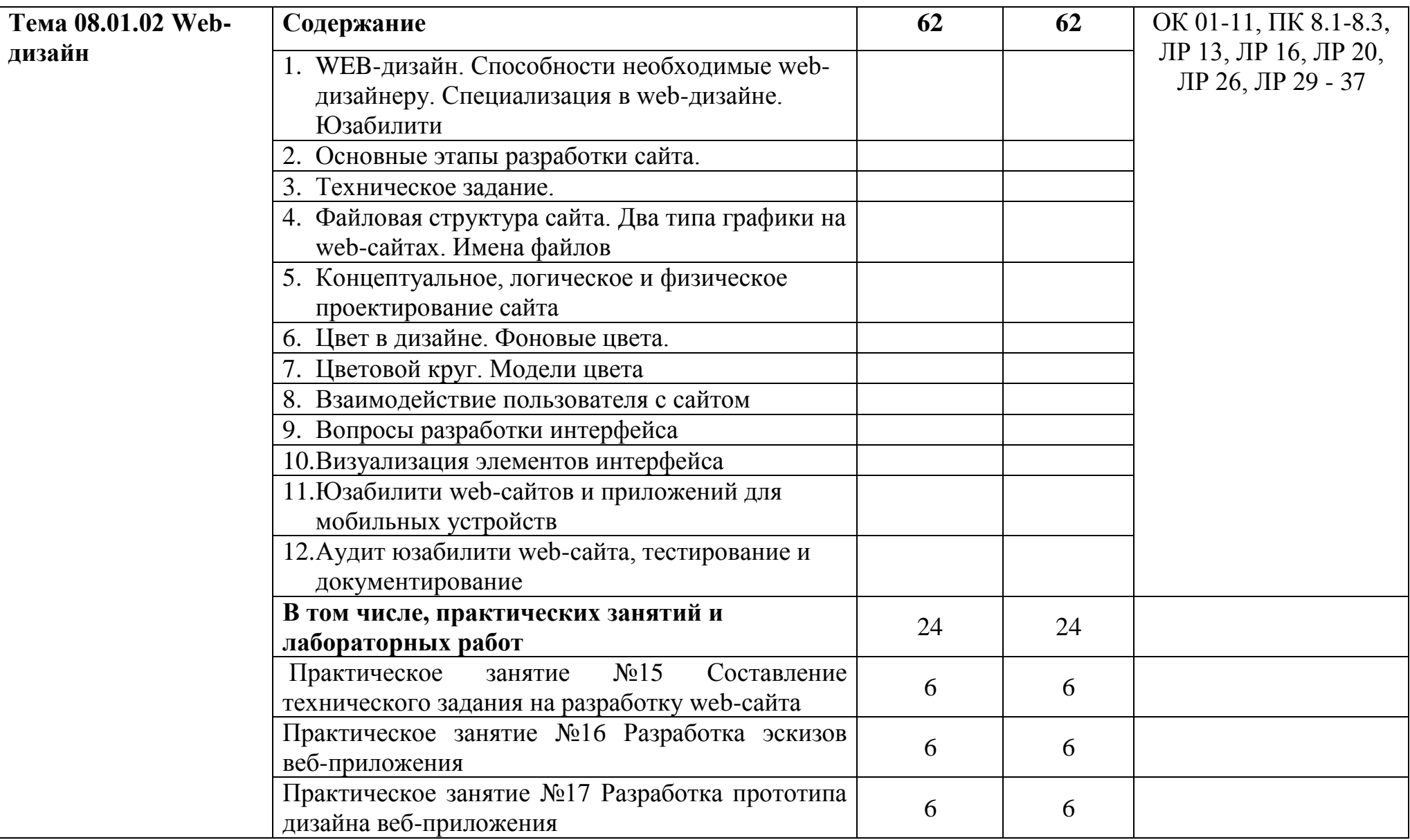

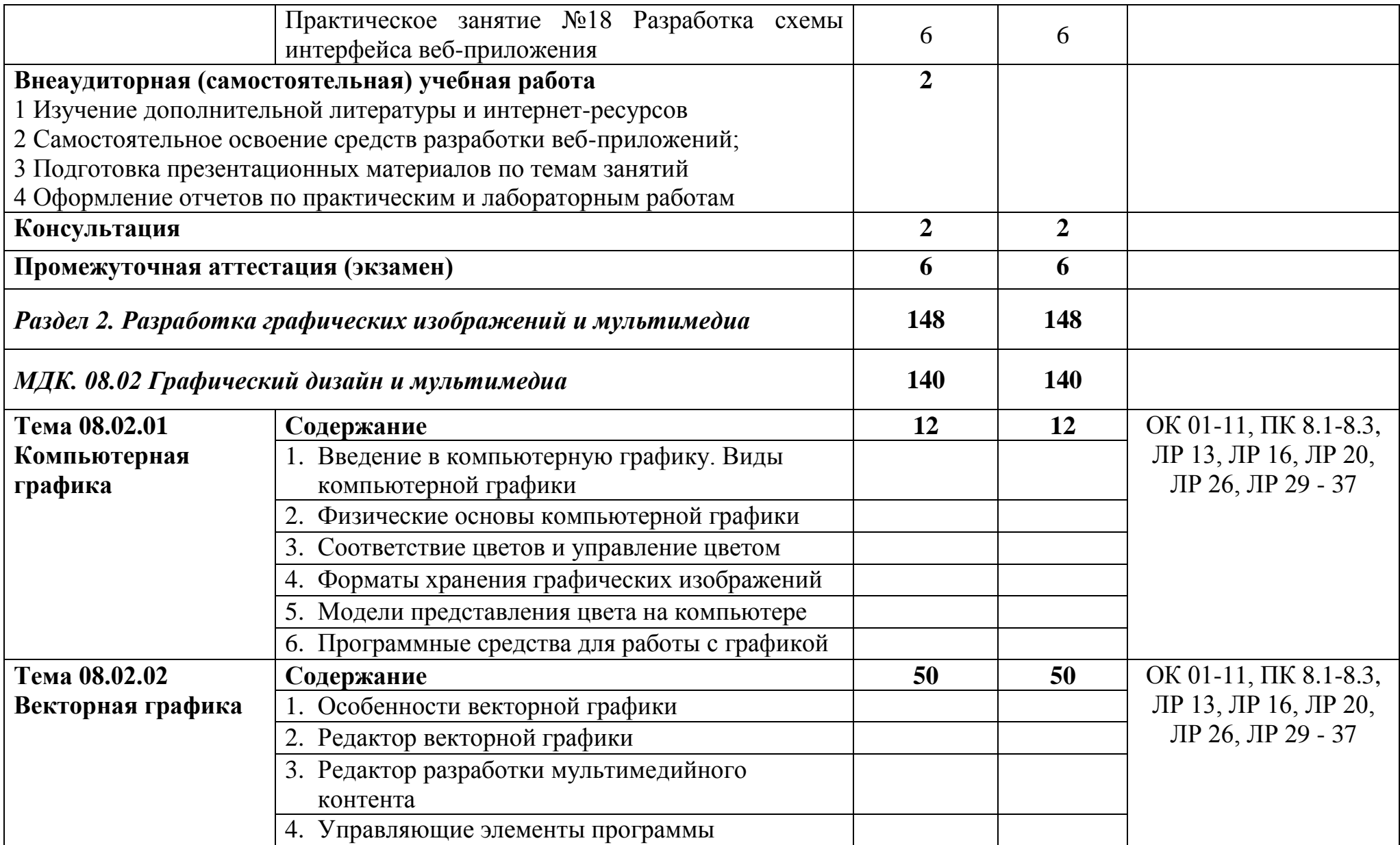

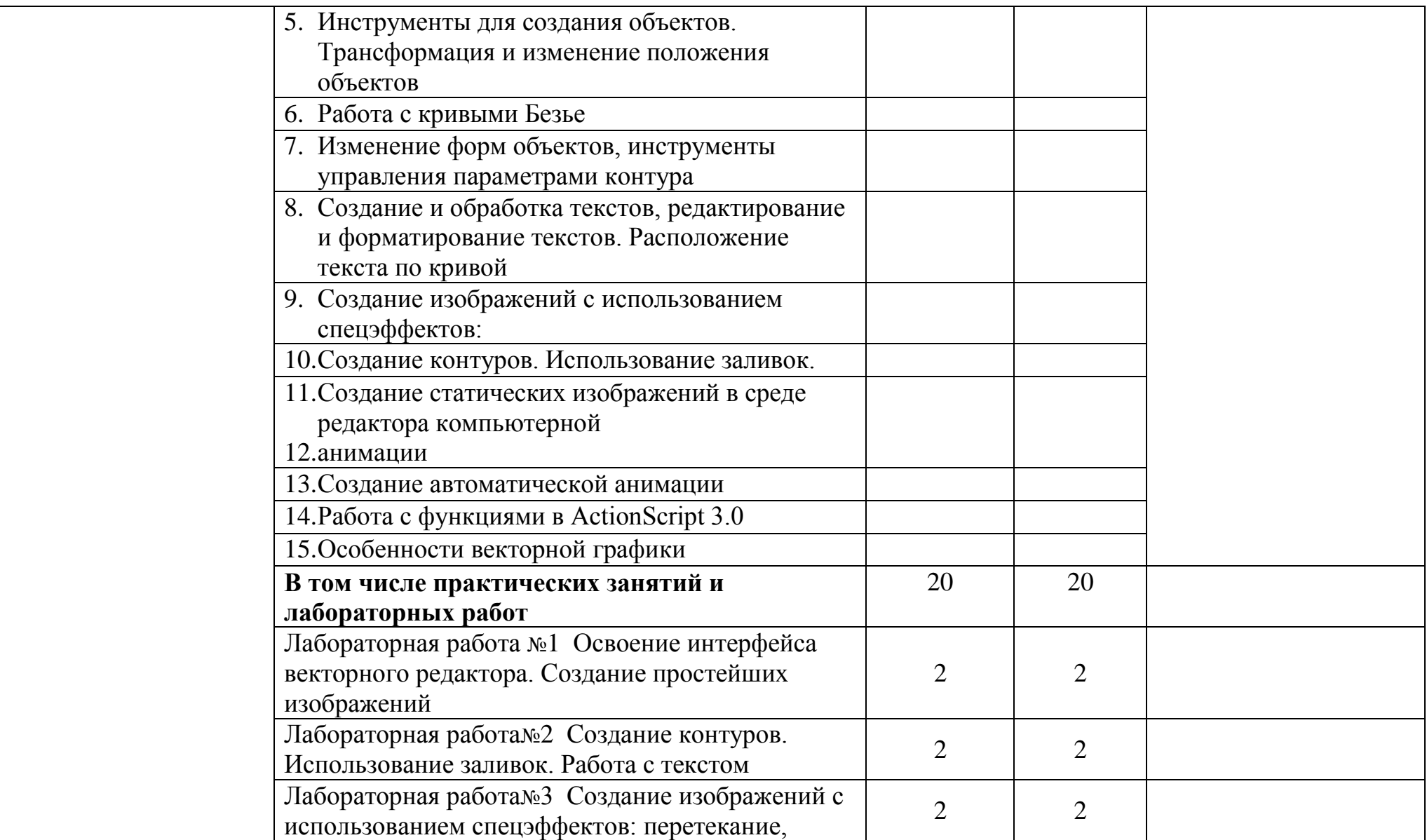

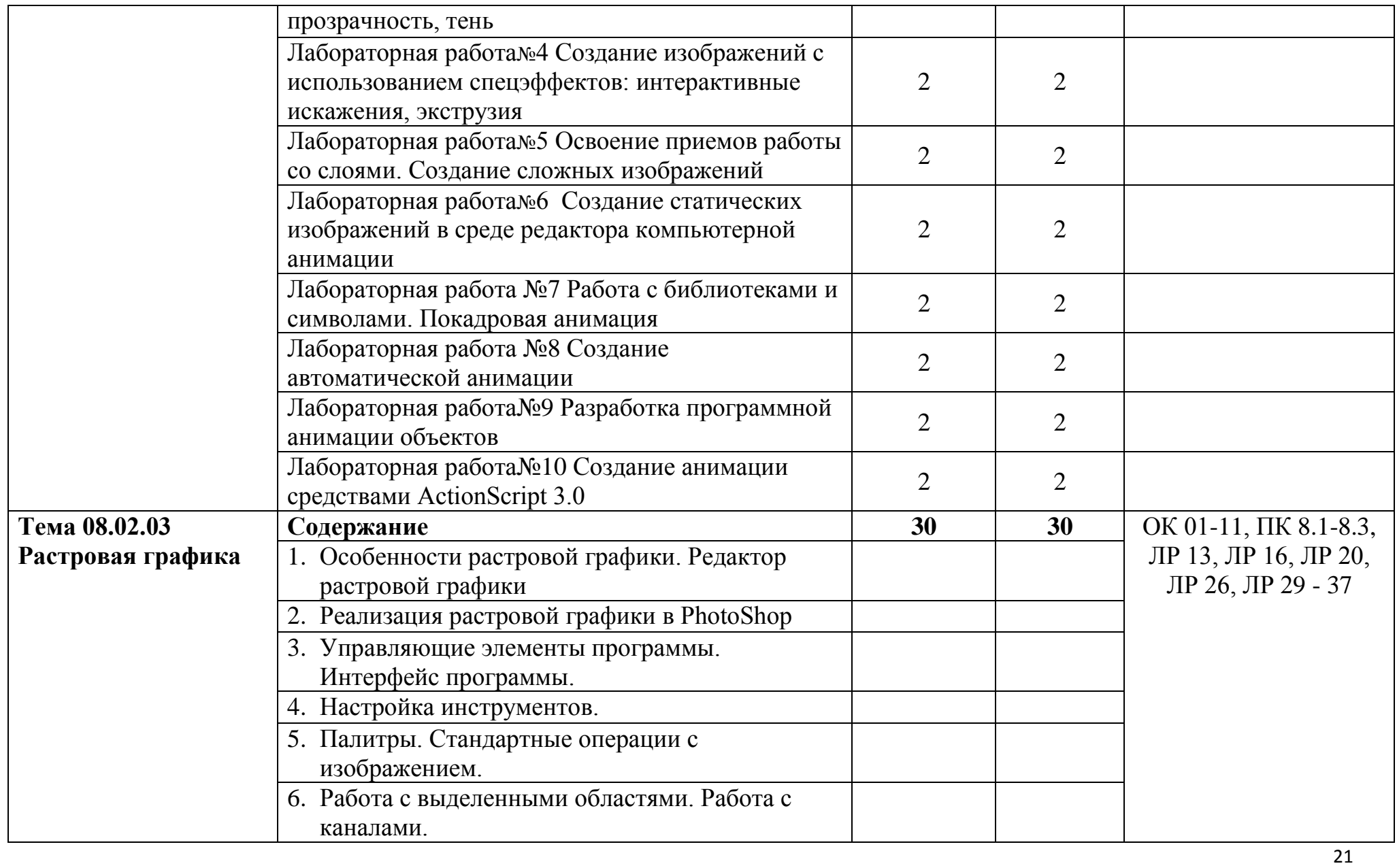

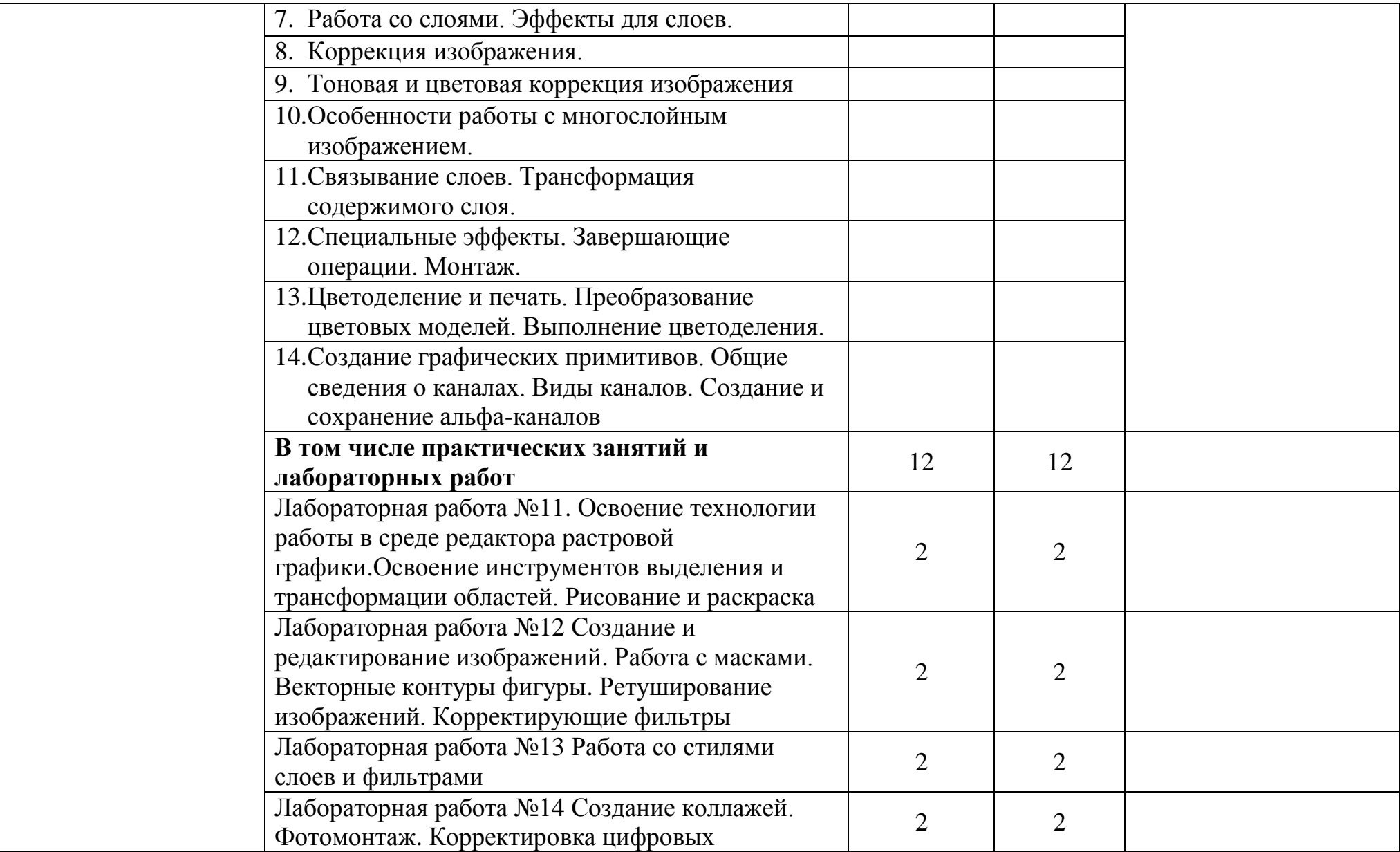

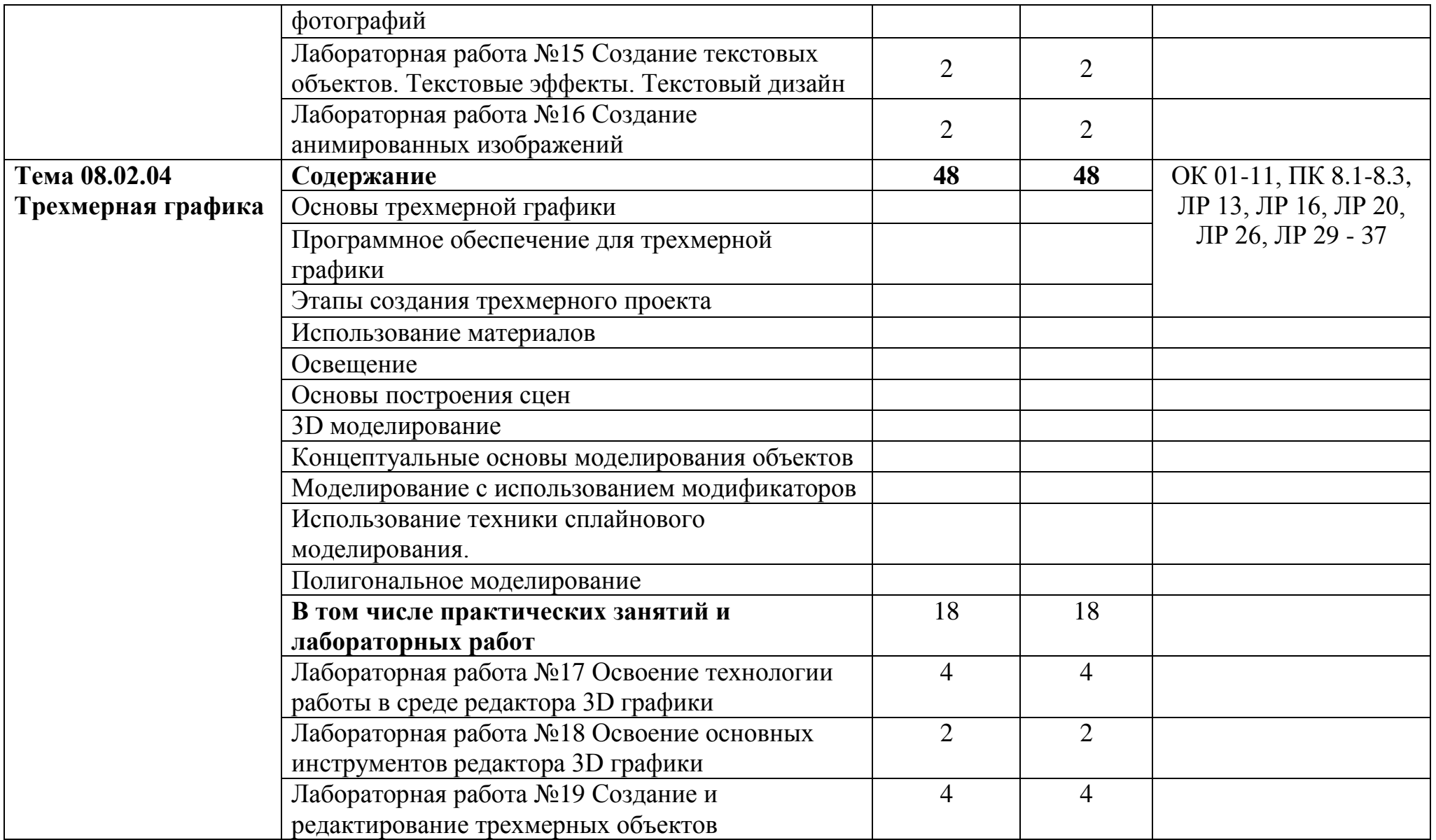

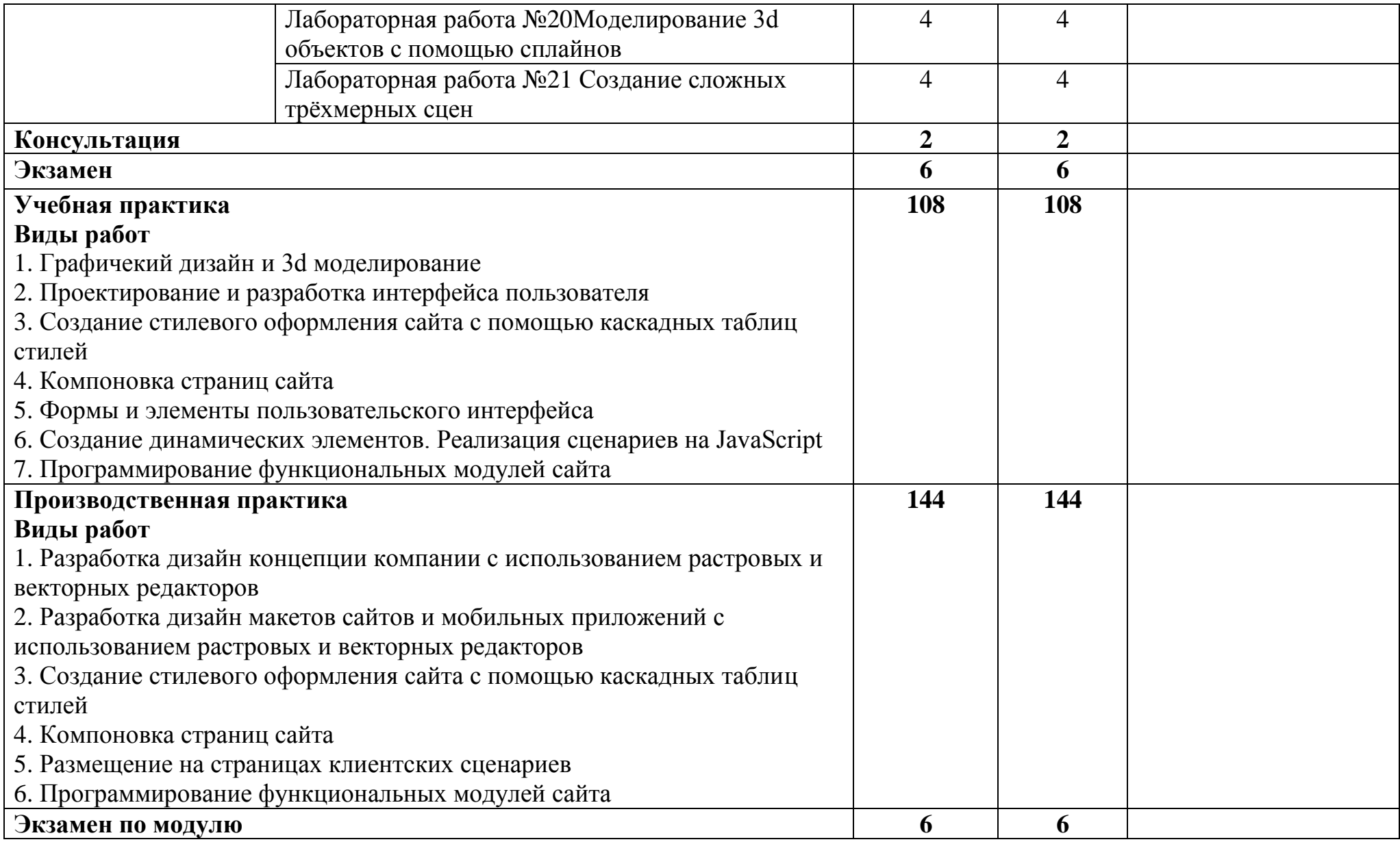

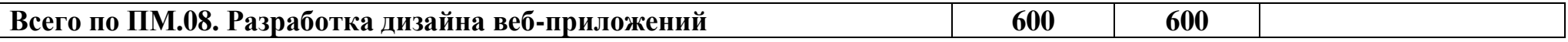

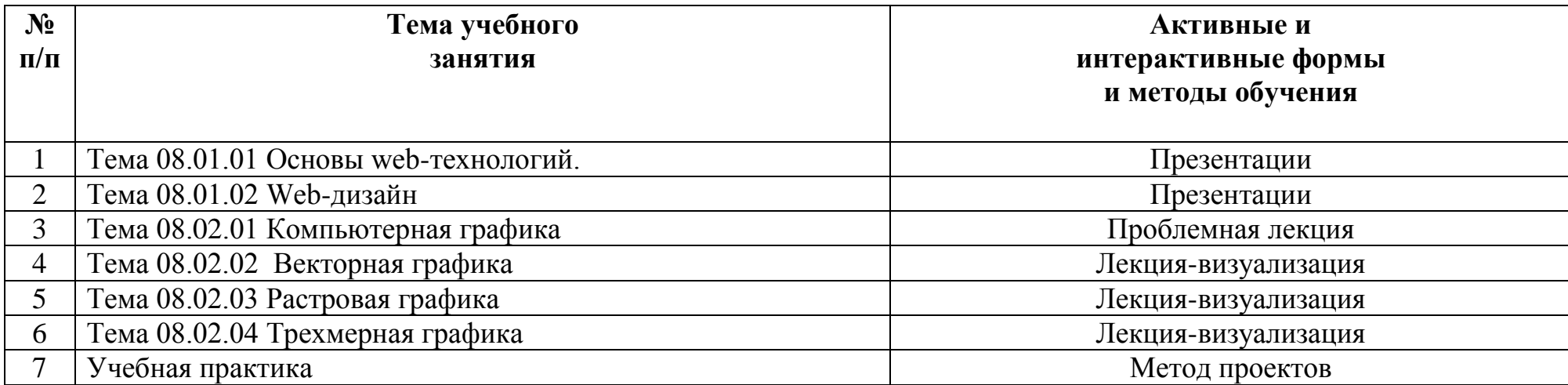

## **2.3. Планирование учебных занятий с использованием активных и интерактивных форм и методов обучения**

## **3. УСЛОВИЯ РЕАЛИЗАЦИИ ПРОГРАММЫ ПРОФЕССИОНАЛЬНОГО МОДУЛЯ**

## **3.1. Для реализации программы профессионального модуля должны быть предусмотрены следующие специальные помещения:**

### **Студия «Разработки дизайна веб-приложений»:**

 автоматизированные рабочие места на 12-15 обучающихся с конфигурацией: Core i5 или аналог, дискретная видеокарта от 2GB ОЗУ, не менее 8GB ОЗУ, два монитора 23", мышь, клавиатура;

 автоматизированное рабочее место преподавателя с конфигурацией: Core i5 или аналог, дискретная видеокарта, не менее 8GB ОЗУ, один или два монитора 23", мышь, клавиатура;

 специализированная эргономичная мебель для работы за компьютером;

- проектор и экран;
- маркерная доска;
- принтер A3, цветной;
- многофункциональное устройство (МФУ) формата А4;
- программное обеспечение общего и профессионального назначения.

Оснащенные базы практики.

Учебная практика реализуется в мастерских профессиональной образовательной организации и требует наличия оборудования, инструментов, расходных материалов, обеспечивающих выполнение всех видов работ, определенных содержанием программ профессиональных модулей в соответствии с выбранной траекторией, в том числе оборудования и инструментов, используемых при проведении чемпионатов WorldSkills и указанных в инфраструктурных листах конкурсной документации WorldSkills по компетенции «Веб-дизайн 17 WebDesign» и «Программные решения для бизнеса 09 IT SoftwareSolutionsforBusiness» (или их аналогов)**.**

Оборудование предприятий и технологическое оснащение рабочих мест производственной практики должно соответствовать содержанию деятельности и давать возможность обучающемуся овладеть профессиональными компетенциями по всем осваиваемым видам деятельности, предусмотренным программой с использованием современных технологий, материалов и оборудования.

## **3.2. Информационное обеспечение реализации программы**

### **3.2.1. Печатные издания**

1. Аверин В.Н. Компьютерная графика: учебник для СПО / В.Н. Аверин.- М.: Академия, 2020.- 256с., ил.

2.Немцова Т.И. Компьютерная графика и web-дизайн: Учебное пособие для СПО / Т.И. Немцова, Т.В. Казанкова, А.В. Шнякин; под ред. Л.В. Гагариной.- М.: Форум,2021.- 400с.*(Основное печатное издание - ОПИ-1)*

3. Немцова, Т. И. Практикум по информатике. Компьютерная графика и web-дизайн : учебное пособие для СПО / Т.И. Немцова, Ю.В. Назарова ; под ред. Л.Г. Гагариной. — Москва : ИД «ФОРУМ» : ИНФРА-М, 2021. — 288 с.

4.Прохоренок Н. А. - HTML, javascript, PHP и MySQL. Джентльменский набор Web-мастера - БХВ-Петербург, 2019. – 912с.

5. Панфилов Кирилл - Создание веб-сайта от замысла до реализации - ДМК Пресс, 2018. – 439с.

6.Никсон Р. - Создаем динамические веб-сайты с помощью РНР, Му SQL, JavaScript , CSS и HTML 5: Практическое пособие.- СПб: Питер, 2023

7. Тозик В.Т. Компьютерная графика и дизайн: учебник для СПО / В.Т. Тозик, Л.М. Корпан.- М.: Академия,2019.-208с.

## **3.2.2. Электронные издания (электронные ресурсы)**

1.Немцова, Т. И. Компьютерная графика и web-дизайн: учебное пособие для СПО / Т.И. Немцова, Т.В. Казанкова, А.В. Шнякин ; под ред. Л.Г. Гагариной. — Москва: ИД «ФОРУМ» : ИНФРА-М, 2020. — 400 с. + Доп. материалы [Электронный ресурс]. — ISBN 978-5-16-106582-2. - URL: <https://new.znanium.com/catalog/product/1041338>*(Основное электронное издание - ОЭИ-1)*.

2. Немцова, Т. И. Практикум по информатике. Компьютерная графика и web-дизайн: учебное пособие для СПО / Т.И. Немцова, Ю.В. Назарова ; под ред. Л.Г. Гагариной. — Москва: ИД «ФОРУМ»: ИНФРА-М, 2020. — 288 с. + Доп. материалы [Электронный ресурс]. — ISBN 978-5-16-105768-1. - URL: <https://new.znanium.com/catalog/product/1073058>

3. Справочник образовательных ресурсов «Портал цифрового образования» [Электронный ресурс] – URL: [http://digital-edu.ru](http://digital-edu.ru/)

4. Федеральный центр информационно-образовательных ресурсов (ФЦИОР) [Электронный ресурс] – URL: [http://fcior.edu.ru](http://fcior.edu.ru/)

6. Единое окно доступа к образовательным ресурсам Российской Федерации [Электронный ресурс] – URL: [http://window.edu.ru](http://window.edu.ru/)

8. Stepik — Бесплатные онлайн-курсы [Электронный ресурс] – URL: [https://welcome.stepik.org/ru.](https://welcome.stepik.org/ru)

9. Русская документация по API jQuery[Электронный ресурс] – URL[:https://jquery-docs.ru](https://jquery-docs.ru/)

10. PHP.SUjQuery[Электронный ресурс] – URL[:http://www.php.su](http://www.php.su/)

11. WordPress[Электронный ресурс] – URL:https://ru.wordpress.org

12. Joomla[Электронный ресурс] – URL[:http://joomla.ru/](http://joomla.ru/)

13. Битрикс24 [Электронный ресурс] – URL[:https://www.bitrix24.ru/](https://www.bitrix24.ru/)

## **3.2.3. Дополнительные источники**

1.Современные мультимедийные информационные технологии: Учебное пособие / А.П. Алексеев, А.Р. Ванютин и др.- М.: СОЛОН-Пресс,2017.- 108с. [Электронный ресурс] – URL: <https://znanium.com/catalog/document?pid=858607>

2. Литвина Т.В, Дизайн новых медиа: Учебник для вузов / Т.В. Литвина.- М.: Юрайт, 2019.- 249с.[Электронный ресурс] – URL: <https://urait.ru/book/dizayn-novyh-media-444485>

3. Пендикова И.Г. Графический дизайн: стилевая эволюция: монография / И.Г, Пендикова, Л.М. Дмитриева.- М.: Магистр, 2019.- 160 с. [Электронный ресурс] – URL:<https://znanium.com/read?id=338925>

4. Овчинникова Р.Ю. Дизайн в рекламе. Основы графического проектирования / Р.Ю. Овчинникова; под ред. Л.М. Дмитриевой: учебное пособие для вузов.- М.: ЮНИТИ-ДАНА, 2017.- 239с. [Электронный ресурс] – URL[:https://znanium.com/catalog/document?pid=1028720](https://znanium.com/catalog/document?pid=1028720)

5. Кравченко, Л. В. Photoshop шаг за шагом. Практикум : учебное пособие для СПО/ Л.В. Кравченко, С.И. Кравченко. — Москва : ФОРУМ : ИНФРА-М, 2022. — 136 с. [Электронный ресурс] - URL: [https://znanium.com/catalog/product/1735804](https://znanium.com/catalog/product/1735804.-)

## **4. КОНТРОЛЬ И ОЦЕНКА РЕЗУЛЬТАТОВ ОСВОЕНИЯ ПРОФЕССИОНАЛЬНОГО МОДУЛЯ**

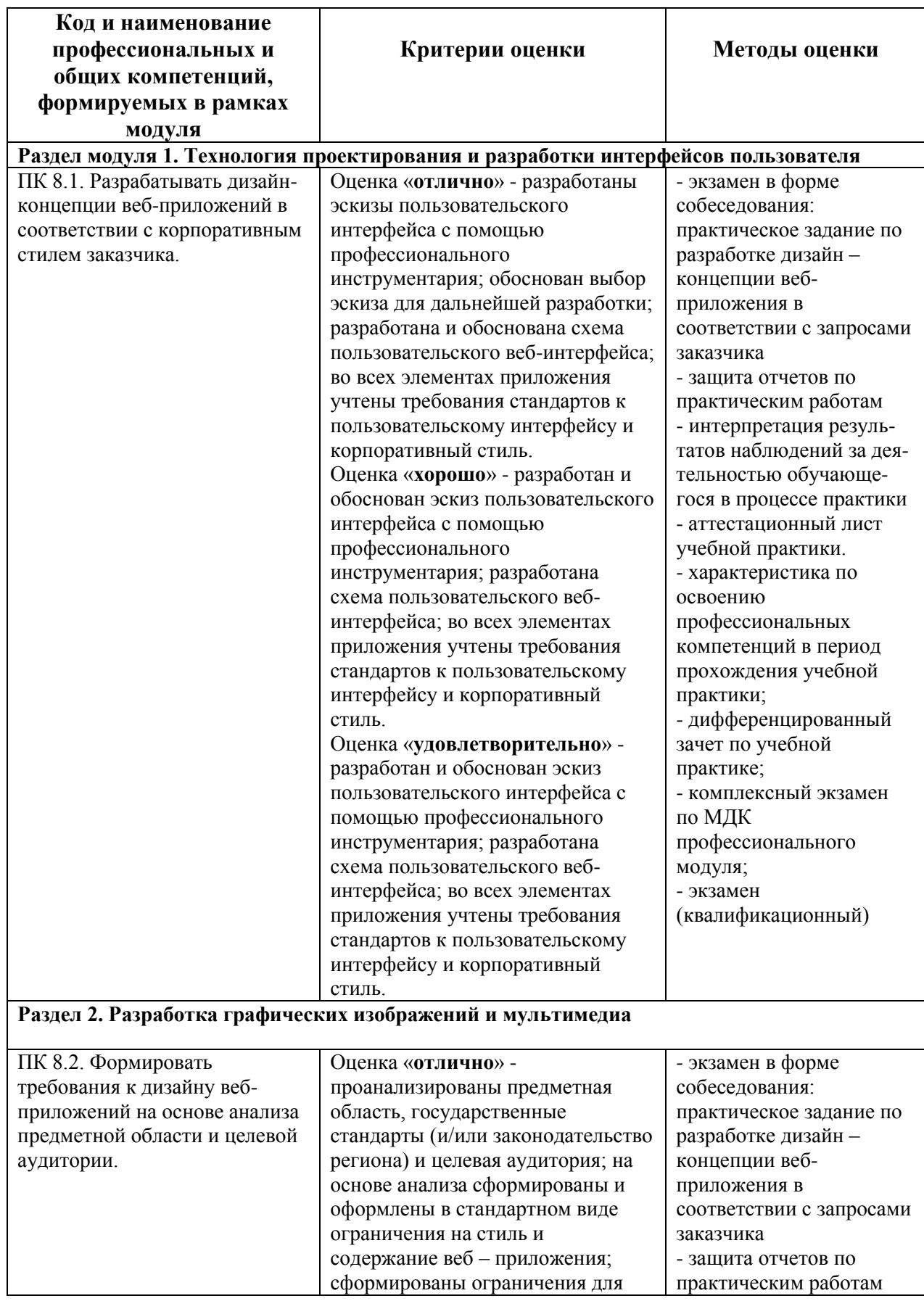

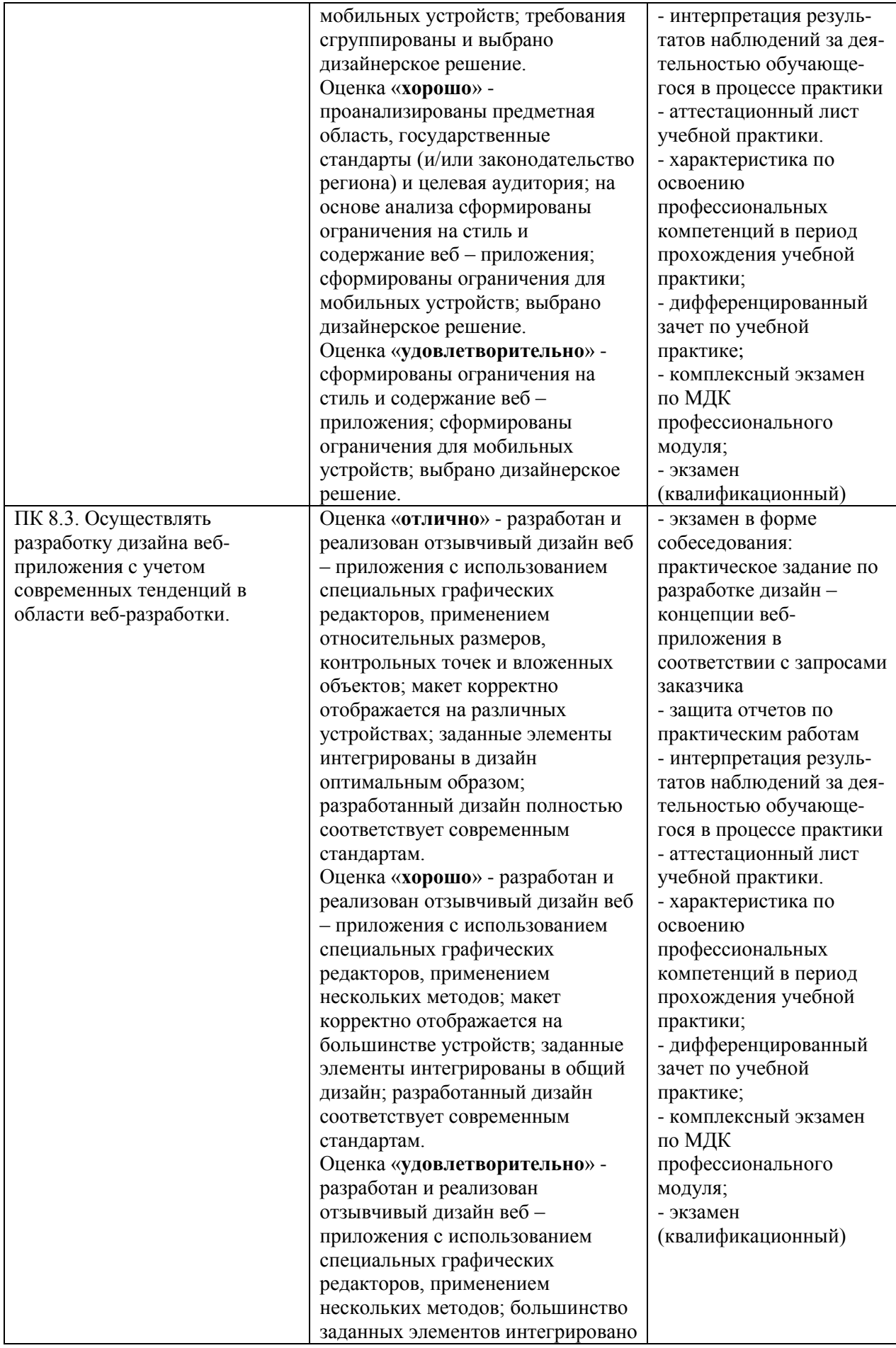

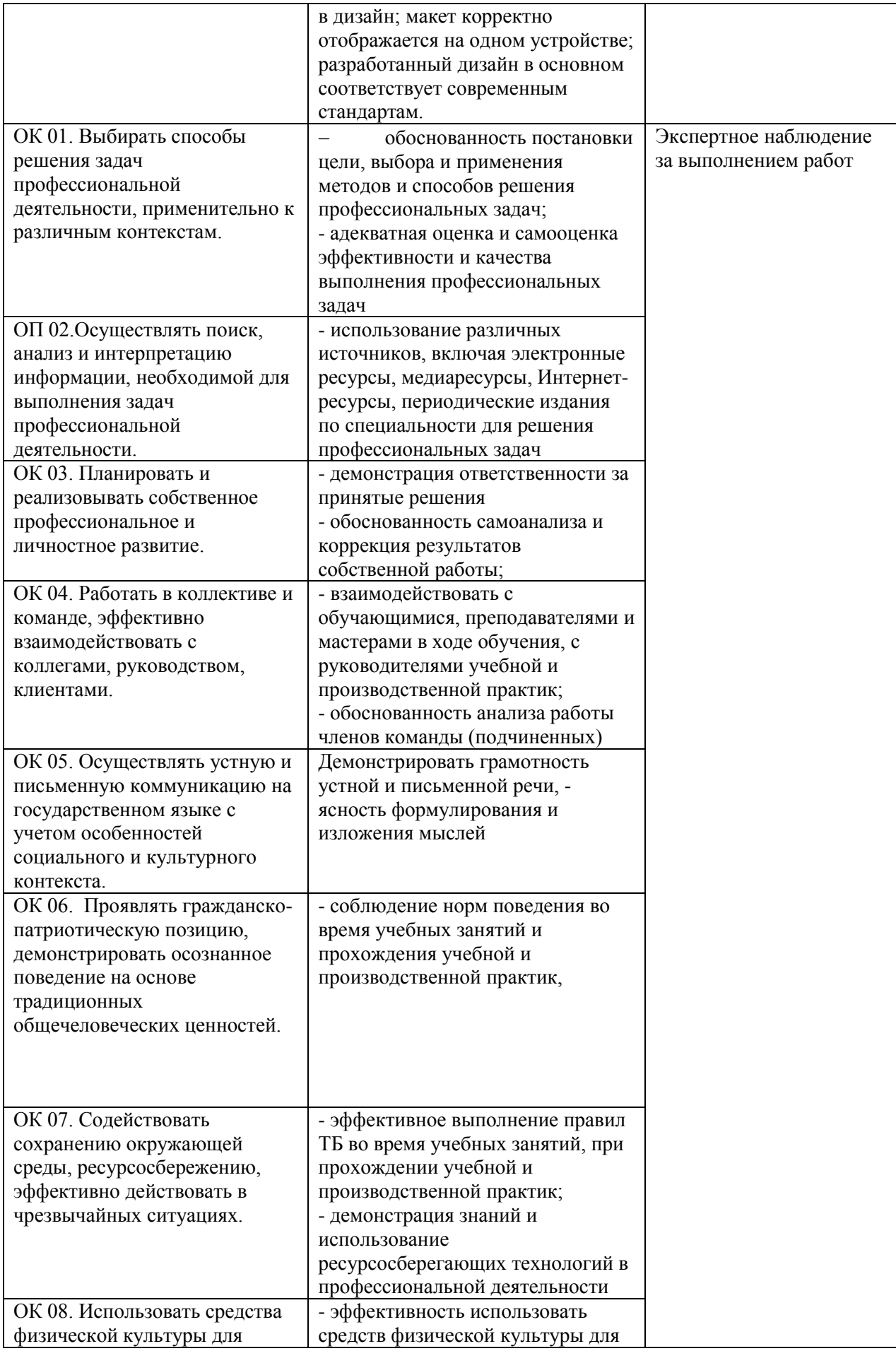

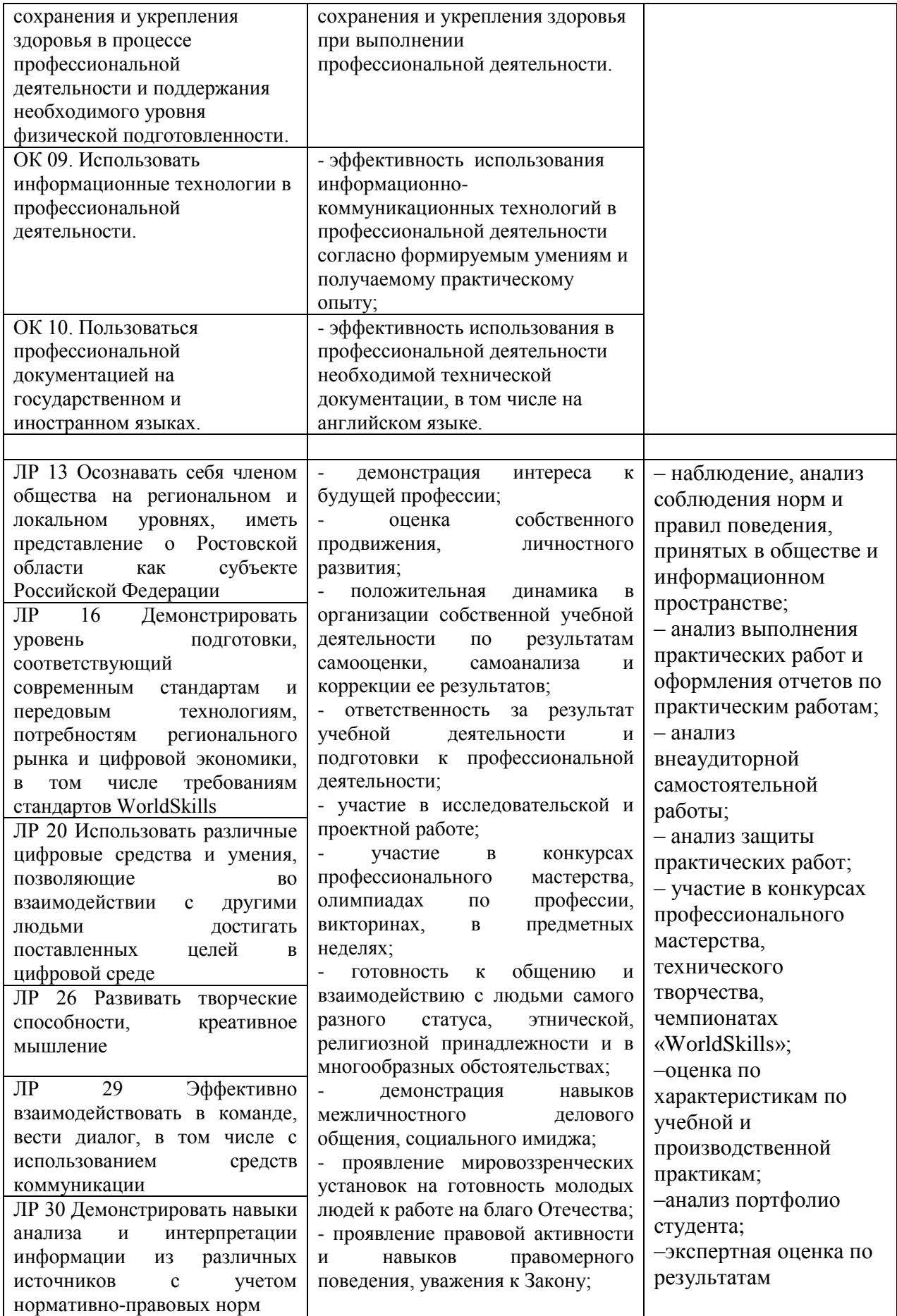

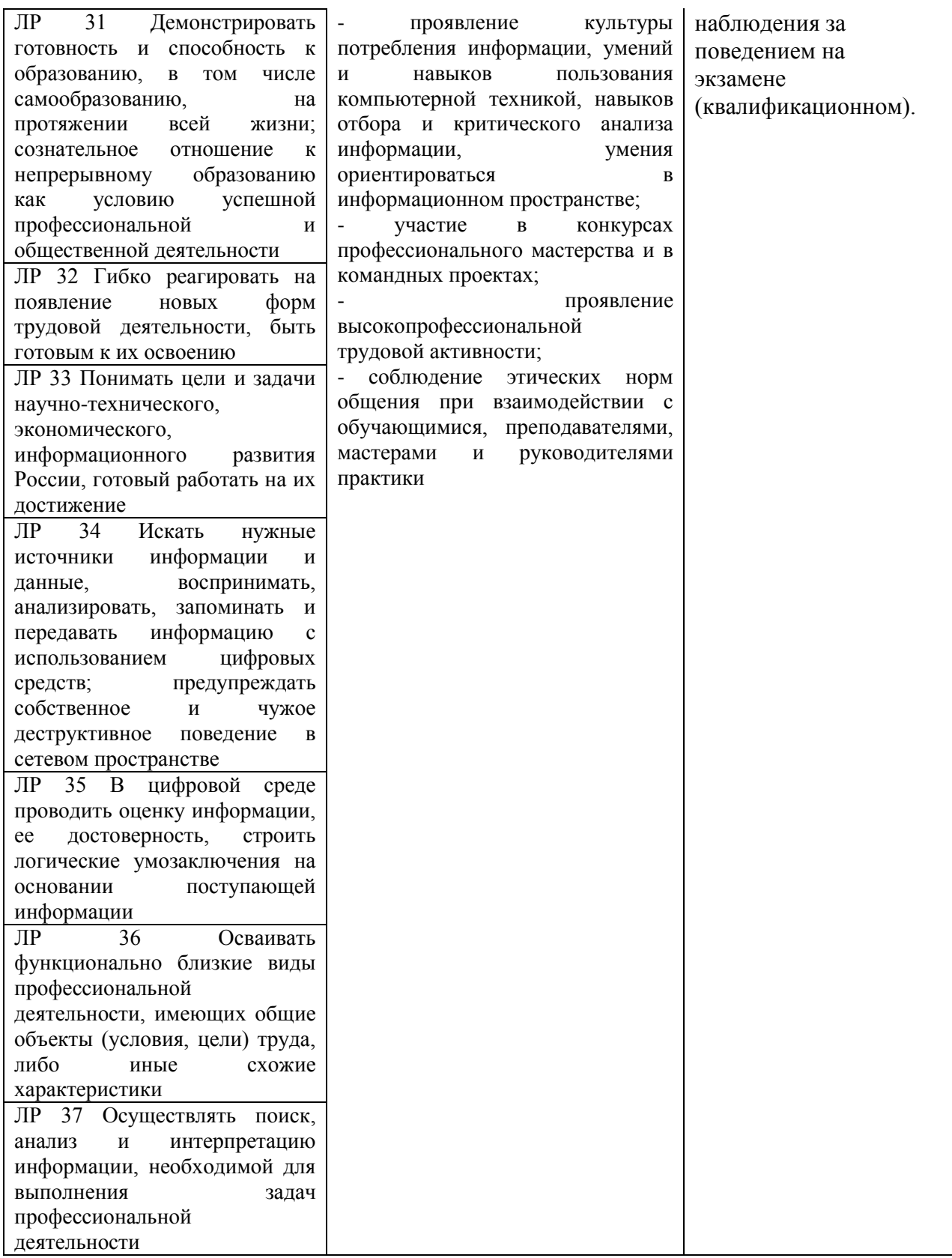

#### ЭКСПЕРТНОЕ ЗАКЛЮЧЕНИЕ (РЕЦЕНЗИЯ)

на рабочую программу и фонд оценочных средств для проведения текущего контроля успеваемости и промежуточной аттестации профессионального модуля ПМ.08 Разработка дизайна веб-приложений ППССЗ по специальности 09.02.07 Информационные системы и программирование, квалификация: разработчик веб и мультимедийных приложений, разработанных Гунько И.А., преподавателем высшей квалификационной категории ГБПОУ РО «Ростовский-на-Дону колледж радиоэлектроники, информационных и промышленных технологий»

На экспертизу представлен комплект документов включающий:

#### Рабочую программу:  $\mathbf{I}$ .

1.1. Общую характеристику рабочей программы профессионального модуля.

1.2. Структуру и содержание профессионального модуля.

1.3. Условия реализации программы профессионального модуля.

1.4. Контроль и оценка результатов освоения профессионального модуля.

#### 2. Фонд оценочных средств:

2.1. Общие положения. Формы промежуточной аттестации по профессиональному модулю.

2.2. Оценку освоения составных элементов профессионального модуля.

2.2.1 Оценка освоения теоретического курса профессионального модуля.

2.2.1.1 Типовые задания для оценки освоения МДК.

2.2.2 Контроль приобретения практического опыта.

2.2.2.1 Виды работ практики и проверяемые результаты обучения по профессиональному модулю.

2.2.2.2 Оценка по учебной практике.

2.2.2.3 Оценка по производственной практике.

2.3. Оценка освоения профессионального модуля.

2.3.1 Результаты освоения профессионального модуля, подлежащие проверке на экзамене (квалификационном).

2.3.1.1 Профессиональные и общие компетенции.

2.3.1.2 Профессиональные и общие компетенции, проверяемые при выполнении практических заданий.

2.3.1.3 Общие компетенции, проверяемые дополнительно.

2.3.2 Контрольно-оценочные материалы по профессиональному модулю.

2.3.2.1 Контрольно-оценочные материалы для выполнения заданий.

2.3.2.2 Требования к портфолио как части экзамена (квалификационного).

2.3.2.3 Критерии оценки курсового проекта (курсовой работы)

2.3.3 Пакет экзаменатора.

2.3.3.1 Условия проведения экзамена.

2.3.3.2 Критерии оценки.

2.3.4 Сводная ведомость по профессиональному модулю.

Рассмотрев представленные на экспертизу материалы, эксперт пришел к следующим выводам:

#### 1. Рабочая программа

1.1. Рабочая программа профессионального модуля ПМ.08 Разработка дизайна вебприложений составлена на основе требований Федерального государственного образовательного стандарта среднего профессионального образования, по специальности 09.02.07 Информационные системы и программирование, утвержденного Приказом Министерства образования и науки Российской Федерации от «09» декабря 2016 г. № 1547, профессионального стандарта 06.035 Разработчик web и мультимедийных приложений, утвержденного приказом Министерства труда и социальной защиты РФ от «18» января 2017 г. № 44н, примерной рабочей программы профессионального модуля ПМ.08 Разработка дизайна веб-приложений.

1.2. В рабочей программе четко сформулированы требования к результатам освоения профессионального модуля: практическому опыту, компетенциям, знаниям и умениям. Перечень компетенций (ОК и ПК), требования к умениям и знаниям соответствуют перечисленным в тексте ФГОС СПО и примерной рабочей программы профессионального модуля.

Содержание профессионального модуля соответствует требованиям ФГОС СПО к  $1.3.$ практическому опыту, умениям, знаниям, формируемым компетенциям по профессиональному модулю. Отражены последовательность формирования знаний и виды работ, направленные на приобретение умений и практического опыта. Обозначено использование часов вариативной части.

1.4. Перечень и содержание практических занятий и видов самостоятельной работы COOTBETCTBYIOT знаниям, требованиям к практическому опыту, умениям, формируемым компетенциям по профессиональному модулю. Предусматривается использование в образовательном процессе современных образовательных технологий и методов обучения.

1.5. Широко представлен перечень рекомендуемых печатных и электронных образовательных и информационных ресурсов, рекомендуемых для использования в образовательном процессе. В списке основной литературы отсутствуют издания, выпущенные более 5 лет назад.

1.6. Определены требования к материально-техническому обеспечению программы, представлена материально-техническая база, необходимая для осуществления образовательного процесса по профессиональному модулю в соответствии с требованиями примерной рабочей программы профессионального модуля.

1.7. Формы и методы контроля и оценки соответствуют результатам обучения, в т.ч. указанным компетенциям.

#### 2. Фонд оценочных средств

2.1. Результаты освоения профессионального модуля, подлежащие проверке (умения, знания, практический опыт, компетенции), соответствуют рабочей программе и ФГОС СПО по специальности.

2.2. Система контроля овладениями знаниями и умениями, разработана по каждому разделу, теме программы.

промежуточной 2.3. Контрольно-оценочные средства ДЛЯ проведения аттестации соответствуют целям ППССЗ по специальности 09.02.07 Информационные системы и разработчик мультимедийных программирование, квалификации веб  $\overline{M}$ приложений, стандарту 06.035 Разработчик web и мультимедийных приложений. профессиональному утвержденного приказом Министерства труда и социальной защиты РФ от «18» января 2017 г. №44н, будущей области профессиональной деятельности специалиста 06 Связь, информационные и коммуникационные технологии.

2.4. Задания для проведения текущего контроля успеваемости, промежуточной аттестации, экзамена квалификационного разработаны на основе принципов оценивания: валидности, определённости, надёжности.

2.5. Определены требования к прохождению практики: цели, задачи, виды работ, процедуры оценки общих и профессиональных компетенций обучающегося, освоенных им в ходе прохождения практики.

2.6. Прописаны критерии оценки и требования к курсовому проекту (курсовой работе).

2.7. Представлены контроль-измерительные материалы оценки остаточных знаний.

2.8. Показатели и критерии оценивания, а также шкалы оценивания в целом обеспечивают объективность, достоверность и возможность всесторонней оценки результатов обучения.

#### **ОБЩИЕ ВЫВОДЫ**

На основании проведенной экспертизы можно сделать заключение:

1. Рабочая программа профессионального модуля ПМ.08 Разработка дизайна веб-приложений соответствии с требованиями ФГОС СПО  $\overline{10}$ специальности 09.02.07 разработана  $\overline{B}$ Информационные системы и программирование, согласно учебному плану и может быть рекомендована для использования в образовательном процессе.

2. Фонд оценочных средств по профессиональному модулю ПМ.08 Разработка дизайна вебприложений соответствует требованиям ФГОС СПО по специальности, профессионального стандарта, современным требованиям рынка труда, что дает основание рекомендовать его для использования в образовательном процессе.

подпись

MП

Эксперт: Скрынников В.Д. - генеральный директор ООО «ОП»

26,04.2013

дата